## Cours de Programmation :

IUT de Villetaneuse — R&T 1ère année

Laure Petrucci

8 décembre 2009

# Table des matières

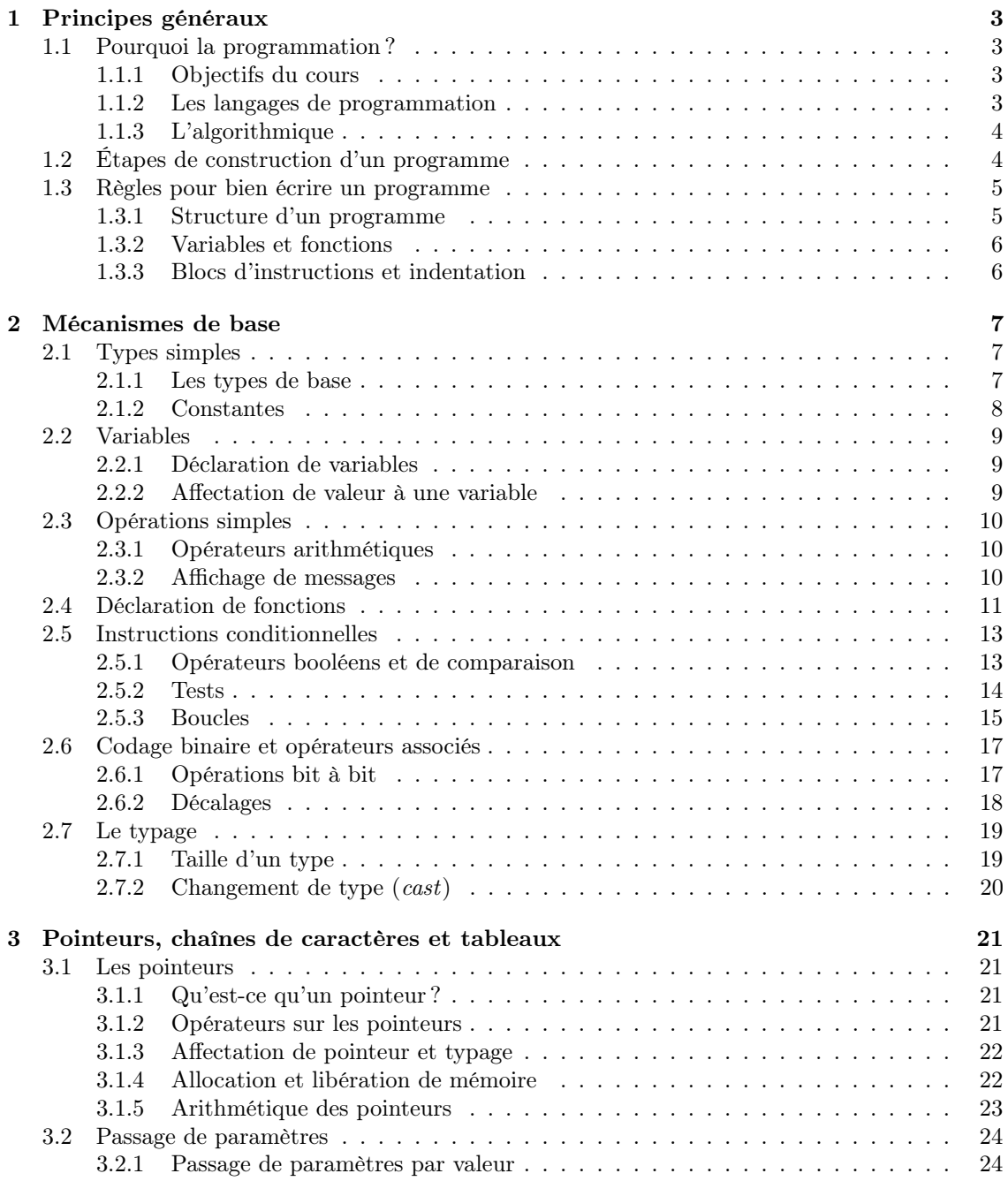

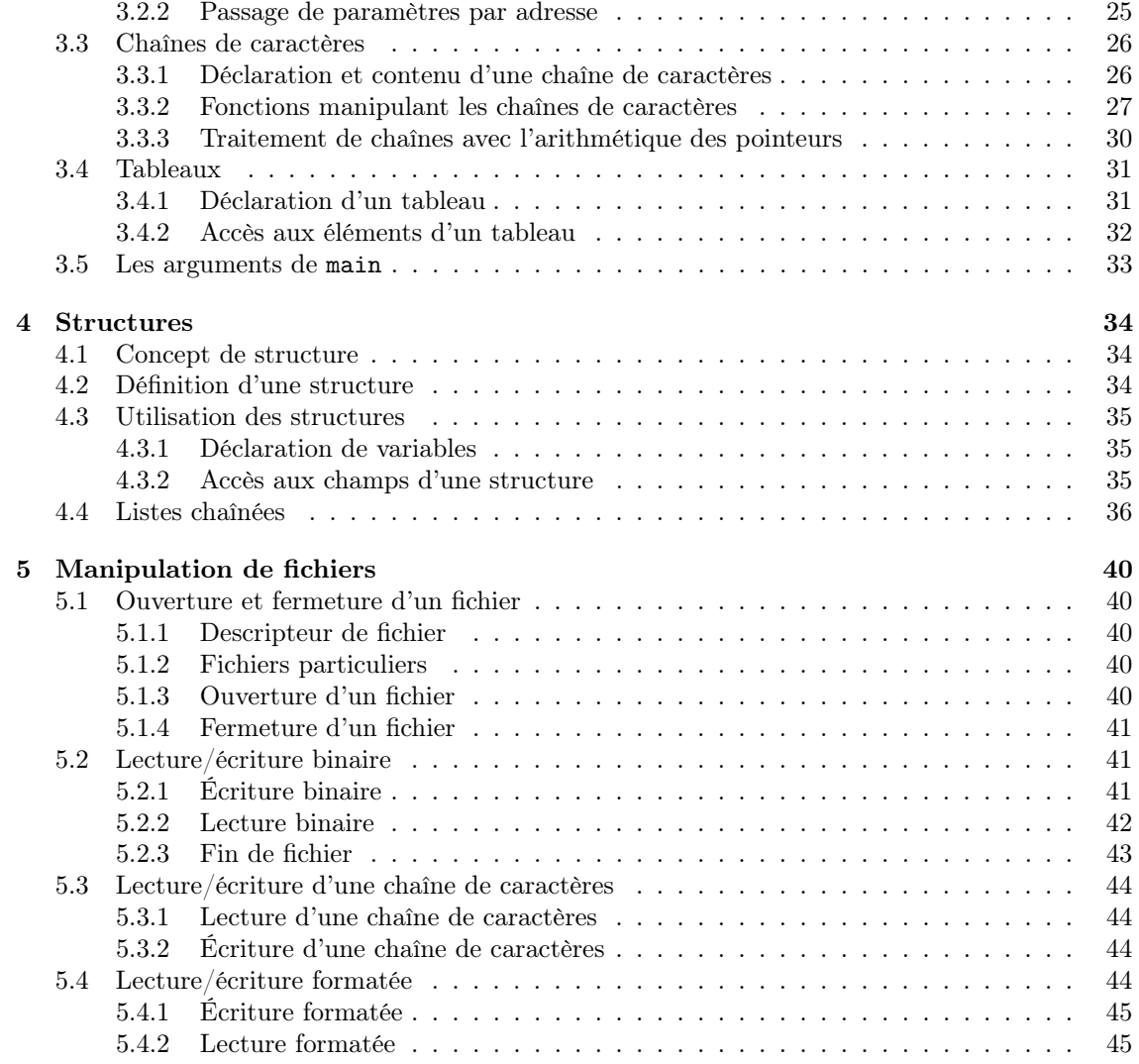

## Chapitre 1

# Principes généraux

## 1.1 Pourquoi la programmation ?

#### 1.1.1 Objectifs du cours

Ce cours a pour objectif d'initier les étudiants aux principes de base de la programmation. Parmi ces principes de base, seront étudiés :

– l'écriture d'algorithmes ;

– la mise en pratique au travers du langage de programmation C.

Ce cours ne présentera pas les éléments avancés de programmation tels que les listes, arbres, . . . L'apprentissage de l'algorithmique et de la programmation n'est pas intrinsèquement difficile,

mais nécessite, pour être efficace :

- une rigueur dans la conception et la présentation des programmes ;
- une pratique régulière de la programmation en dehors des séances de travaux pratiques.

À l'issue du module de cours, un petit projet individuel sera à réaliser. Le but du projet est que les étudiants poursuivent leur expérience pratique en réalisant un programme plus conséquent par eux-même. Ils motiveront leurs choix de programmation en s'appuyant sur les différents concepts de base abordés.

#### 1.1.2 Les langages de programmation

Les langages de programmation permettent d'écrire des programmes de manière compréhensible par un humain, et exploitable par un ordinateur. Les programmes ainsi développés sont des applications informatiques réalisant l'objectif pour lequel ils ont été conçus (calculs scientifiques, gestion de données, jeux, . . . )

Les langages de programmation sont de divers types, fondés sur des paradigmes différents. Par exemple :

- les langages impératifs sont constitués de suites d'opérations à effectuer séquentiellement. Les langages C, Pascal, Cobol, Fortran, Ada sont des langages impératifs ;
- les *langages à objets* adoptent une vision où chaque entité en jeu dans le programme (*objet*) a un comportement et des caractéristiques propres, et interagit avec d'autres objets. Les langages de programmation à objets les plus utilisés sont C++, java, python ;
- les langages fonctionnels tels que ML, lisp, haskell, exploitent l'évaluation de fonctions. Ils sont particulièrement efficaces pour manipuler des données mathématiques.

Le choix du langage C dans le cadre de ce cours réside dans la diversité des concepts qu'il met en œuvre, son exploitation dans le milieu industriel, mais aussi les facilités qu'il offre à programmer des applications d'administration du système d'exploitation et des réseaux.

### 1.1.3 L'algorithmique

L'écriture d'un programme commence par sa conception algorithmique. Un algorithme décrit les opérations à effectuer pour résoudre le problème auquel on s'intéresse.

Un algorithme est écrit dans un langage de description d'algorithmes (LDA), proche du langage naturel et indépendant du langage de programmation. Par conséquent, lors de l'écriture d'un algorithme, on s'intéresse à la logique de fonctionnement du programme.

Un algorithme décrit un programme à un certain niveau d'abstraction. On peut en effet vouloir utiliser un niveau d'abstraction élevé pour décrire les grandes lignes du fonctionnement du programme, sans rentrer dans des détails, mais pour obtenir une vue générale. Ensuite, on pourra au fur et à mesure détailler l'algorithme, en le rendant de plus en plus « concret ».

Lorsque l'algorithme décrit le programme de manière suffisamment détaillée, il peut être *im*plémenté, c'est-à-dire écrit dans un langage de programmation pouvant être ensuite exploité par la machine.

L'écriture d'un algorithme comme préalable à la programmation présente plusieurs avantages :

- la réflexion porte sur la suite d'opérations que le programme doit réaliser et non sur des détails d'implémentation (comme des erreurs de syntaxe) ;
- l'algorithme étant écrit sous une forme proche du langage naturel, il est facilement compréhensible. De plus un bon niveau d'abstraction permet de s'affranchir de détails et contribue également à une meilleure compréhension ;
- un même algorithme peut-être implémenté dans des langages différents choisis pour des raisons techniques spécifiques.

## 1.2 Étapes de construction d'un programme

Le texte d'un programme, écrit dans le langage de programmation, est appelé *code source*. L'exécution peut se dérouler de deux manières selon le type de langage de programmation utilisé.

Un programme écrit dans un langage interprété est analysé au fur et à mesure — ligne à ligne — pour être exécuté. Dans ce cas, chaque une interprétation des instructions du langage a lieu à chaque exécution. C'est le cas du shell.

Un programme, écrit dans un langage compilé, doit d'abord être traduit en langage machine avant de pouvoir être exécuté. Le fichier obtenu, appelé « exécutable » est alors compréhensible par la machine. Il peut être exécuté plusieurs fois, sans avoir à manipuler une nouvelle fois le code source. Pour obtenir l'exécutable, le code source passe par plusieurs étapes, comme schématisé dans la figure 1.1 :

- $-$  le préprocesseur effectue des substitutions de texte, inclusions de fichiers (tels que les en-têtes de bibliothèques prédéfinies) dans le code source du programme. Il produit un code source modifié ;
- le compilateur analyse le code source produit par le préprocesseur et le transforme en code objet ;
- $-$  l'éditeur de liens relie entre eux les codes objets produits par le compilateur et des bibliothèques requises, pour construire le code exécutable.

Par abus de langage, on parle de « compiler » un programme pour générer l'exécutable à partir du code source.

Pour l'instant, on se contente d'une commande simple qui génère l'exécutable à partir du code source : gcc.

Exemple 1.1 : Soit un fichier monprog.c contenant le code source d'un programme C. La commande :

#### \$ gcc monprog . c −o monprog

génère un exécutable appelé monprog. Le caractère \$ représente le prompt de l'interpréteur de  $\infty$   $\Diamond$ 

Si l'option -o n'est pas utilisée l'exécutable est appelé par défaut a.out.

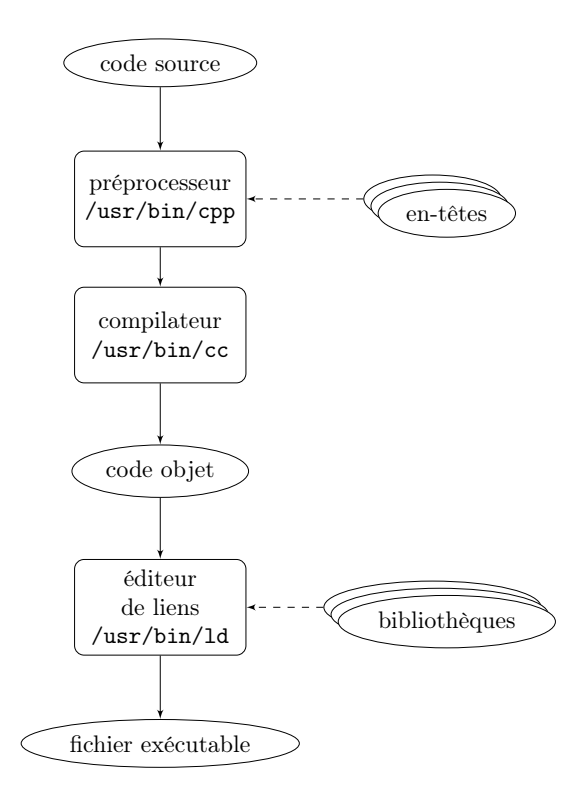

Fig. 1.1 – Transformation du code source en exécutable

## 1.3 Règles pour bien écrire un programme

Pour qu'un code source de grande taille puisse être facilement débogué, compris et maintenu, il est nécessaire de l'écrire « proprement ». Se conformer à quelques règles élémentaires permet de trouver les erreurs éventuelles plus facilement, rend le programme compréhensible par d'autres personnes que celui qui l'a écrit, et facilite ses évolutions futures.

#### 1.3.1 Structure d'un programme

Un programme doit être commenté régulièrement. Les commentaires décrivent succinctement une partie du code. Dans le langage C, les commentaires sont du texte commençant par /\* et finissant par \*/. Les commentaires permettent de comprendre rapidement une partie du programme sans rentrer dans les détails du code source.

#### Exemple 1.2 :

 $/*$  ceci est un commentaire  $*/$ 

Le fichier contenant le code source du programme comporte :

– un en-tête dans lequel se trouvent des déclarations concernant l'intégralité du programme. Il comporte des inclusions de fichiers tels que les en-têtes des bibliothèques prédéfinies, des définitions traitées par le préprocesseur, les déclarations des variables globales<sup>1</sup>, et la

 $\Diamond$ 

<sup>1</sup>Les variables globales sont connues de toutes les fonctions. Par conséquent, lorsque plusieurs fonctions modifient la valeur d'une même variable, on peut obtenir des valeurs incohérentes. L'utilisation des variables globales est à éviter absolument.

déclaration des *schémas des fonctions* du programme<sup>2</sup>;

– un ensemble de fonctions réalisant les opérations nécessaires à résoudre le problème. Parmi ces fonctions est définie une « fonction principale » qui est le point de départ de l'exécution du programme. En C cette fonction se nomme main<sup>3</sup>.

Les *inclusions de fichiers* se font à l'aide de #include suivi du nom de fichier à inclure, entre guillemets (" ") si le fichier est référencé par sa référence relative ou absolue, et entre chevrons (< >) si c'est un en-tête de bibliothèque. Les fichiers de déclarations ainsi inclus ont en général l'extension .h.

Exemple 1.3 : Les instructions :

```
\#include \leq \pm dio .h>
\#include " monfichier.h"
```
déclarent l'inclusion du fichier d'en-tête de la bibliothèque stdio (standard input output, définissant les fonctions d'entrée/sortie), et du fichier monfichier.h du répertoire courant.  $\diamond$ 

#### 1.3.2 Variables et fonctions

Un programme écrit dans un langage impératif utilise des variables permettant de stocker des valeurs en mémoire. Le langage C est un langage typé, c'est-à-dire que les variables sont associées au type des données qu'elles contiennent. Ce type définit non seulement quel genre de valeur elles peuvent contenir mais aussi la place mémoire utilisée pour la stocker. Les types de base seront présentés dans la section 2.1.

Les *fonctions* constituent des suites d'instructions que l'on peut exécuter plusieurs fois dans le programme. Elles permettent également de structurer l'écriture du programme en le découpant en entités plus petites réalisant chacune un objectif plus simple. Une fonction prend en général un ou plusieurs paramètres typés, ce qui permet des exécutions avec des résultats différents, et renvoie un résultat également typé. Le schéma d'une fonction explicite ces différents éléments. Le schéma et la définition d'une fonction seront détaillés dans la section 2.4.

Pour améliorer la lisibilité du programme, on choisira des noms de variables et de fonctions  $significatifs$ . En effet, une variable x peut représenter n'importe quoi, alors qu'une variable taille sera utilisée pour contenir la taille d'un élément manipulé.

#### 1.3.3 Blocs d'instructions et indentation

Certaines instructions, comme les instructions conditionnelles (voir section 2.5), conduisent à constituer des blocs d'instructions qui pourront être exécutés ou au contraire ignorés selon les valeurs de certaines variables. La séquence d'instructions définissant une fonction est également un bloc. En C, les blocs sont compris entre une accolade ouvrante { et une accolade fermante }.

Pour que les blocs d'instructions soient nettement identifiables, c'est-à-dire que l'on repère facilement leur début et leur fin, il sont indentés. L'indentation est un décalage du texte vers la droite. On utilise également une indentation quand l'instruction ne tient pas sur une ligne, pour montrer que les lignes suivantes constituent la suite de l'instruction. Les exemples présentés dans ce document respectent ces conseils sur le nommage et l'indentation. L'exemple 3.16 page 30 donne un aperçu de la présentation d'un programme.

<sup>2</sup>La déclaration des schémas de fonctions n'est pas obligatoire. Toutefois, elle permet d'une part d'éviter des erreurs de compilation lorsqu'une fonction est utilisée avant d'être définie, et d'autre part de connaître d'un seul coup d'œil l'ensemble des fonctions définies dans un fichier, ce qui est particulièrement pratique lorsque le programme est de taille conséquente.

<sup>3</sup>Le nom de la fonction principale peut être différent de main, mais cela sort du cadre de ce cours.

## Chapitre 2

## Mécanismes de base

Ce chapitre présente les concepts de base de l'algorithmique en langage de description d'algorithme (LDA) et leurs correspondants dans le langage C.

## 2.1 Types simples

Le langage C est un langage typé, c'est-à-dire que les éléments manipulés ont un type défini. Les opérations et fonctions manipulent des opérandes de types fixés et renvoient un résultat également typé. Ceci constitue la signature de l'opération. Par exemple l'opérateur d'addition + permet d'ajouter des entiers et renvoie un résultat de type entier<sup>1</sup>.

#### 2.1.1 Les types de base

Les types de base sont *prédéfinis* et permettent de construire des types plus complexes comme les tableaux ou les structures (voir les sections 3.4 et 4.2, respectivement).

#### Entiers

Le type entier permet de représenter des nombres entiers relatifs (c'est-à-dire dans  $\mathbb{Z}$ ).

Alors qu'en LDA on ne se préoccupe pas de détails sur la représentation des entiers, on doit le faire en langage C. Pour des raison spécifiques au programme (faible utilisation mémoire ou manipulation d'entiers de grande valeur), on peut utiliser des entiers de différentes longueurs, signés ou non<sup>2</sup> :

- le type int (integer) permet de représenter un entier correspondant à un mot machine. Sa taille dépend donc du processeur utilisé, généralement 16 ou 32 bits ;
- un entier peut être représenté sur un nombre de bits plus faible (type short) ou au contraire plus long (type long) ;
- la plage de valeurs que peut prendre un entier dépend à la fois de sa longueur mais aussi de l'utilisation ou non d'un bit de signe, pour ne représenter que des valeurs positives ou des valeurs pouvant être soit positives soit négatives. On indique alors si l'entier est signé avec signed (valeur par défaut si rien n'est précisé) ou non signé avec unsigned.

#### Caractères

Le type caractère représente un caractère sur un octet, sous la forme de son code ASCII. En langage C, ce type est dénoté char (*character*).

<sup>&</sup>lt;sup>1</sup>Certains opérateurs sont *surchargés* : ils admettent plusieurs signatures. C'est par exemple le cas de + qui permet d'additionner des entiers, des réels et même des caractères.

<sup>2</sup>Pour les détails sur les représentations mémoire, se reporter au cours d'« architecture des ordinateurs » (module I2).

#### Réels

Un réel permet de représenter un nombre en *virgule flottante*. Comme pour les entiers, la représentation des réels en langage C donne le choix entre différentes tailles :

- le type float représente les réels en simple précision ;
- la double précision est représentée par le type double ;
- il est également possible d'obtenir une précision étendue avec long double.

#### 2.1.2 Constantes

L'écriture de constantes suit des règles fixant non seulement leur valeur mais aussi leur type.

#### Constantes entières

Une constante entière est un nombre dont la valeur, selon son écriture, est donnée sous forme :

- décimale : le nombre est écrit normalement ;
- octale : le premier chiffre est un 0 ;
- hexadécimale : le nombre est précédé de 0x ou 0X.

Exemple 2.1 : La valeur entière 13 s'écrit indifféremment 13, 015 ou 0xD.

#### Constantes caractères

Une constante caractère est entourée d'apostrophes. Cela permet de la différencier d'une variable ou d'une fonction dont le nom ne comporte qu'un seul caractère.

- Le caractère peut être indiqué sous différentes formes :
- normale : le caractère lui-même ;
- *octale* : le code ASCII octal du caractère précédé de  $\lozenge$ ;
- hexadécimale : le code ASCII hexadécimal du caractère précédé de  $\chi$ ;
- symbolique : certains caractères ASCII ne sont pas imprimables. Ils sont représentés par un \ et un caractère. Les principales représentations symboliques de caractères sont données dans la table 2.1.

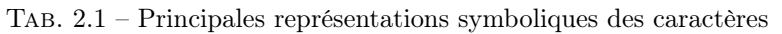

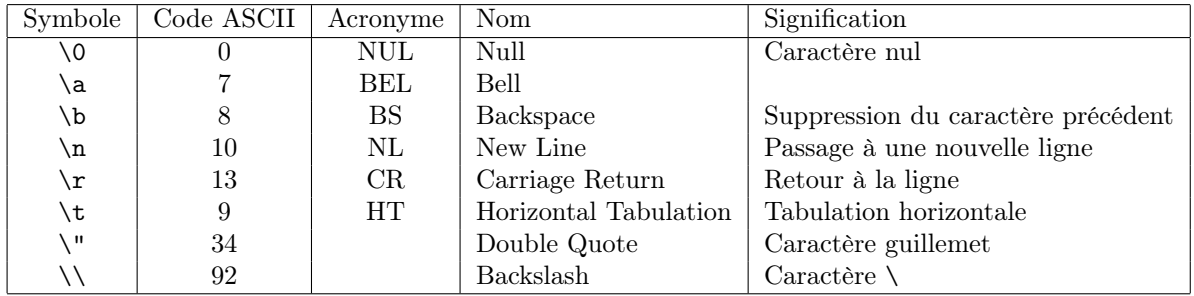

Exemple 2.2 : Les constantes 'a', '\141', \x61' représentent la lettre a.  $\diamond$ 

#### Constantes chaînes de caractères

Une *chaîne de caractères*<sup>3</sup> est une suite d'un nombre quelconque de caractères. S'il n'y a pas de caractère, on parle de chaîne vide. Une chaîne de caractères est délimitée par des guillements. Cela permet de différencier une constante chaîne de caractères d'un nom de variable ou de fonction ainsi que d'un caractère, pour une chaîne réduite à un seul caractère. Tous les types de notations de caractères peuvent être utilisés dans une chaîne de caractères.

Exemple 2.3 : La chaîne de caractères "première\nseconde" est constituée de première, puis  $\alpha$  a la ligne suivante *seconde*.

#### Constantes réelles

Les constantes réelles sont différenciées des constantes entières par l'écriture d'un . qui représente la virgule<sup>4</sup>. Elles peuvent également être exprimées sous *forme scientifique* en précisant la puissance de 10 par la lettre e ou E. Enfin, le format peut être exprimé explicitement avec un f ou F pour un float, ou un l ou un L pour un long double.

Exemple 2.4 : Les valeurs suivantes sont des constantes réelles : 152., 165.3, 152.254e6,  $165.54$ e-5, 153.5f, 198.86543227L.

### 2.2 Variables

#### 2.2.1 Déclaration de variables

Les *variables* doivent être déclarées avant de pouvoir être utilisées. Que ce soit en LDA ou en C, on doit indiquer le nom de chaque variable ainsi que son type<sup>5</sup>.

#### Exemple 2.5 :

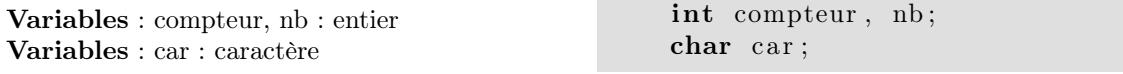

montrent les déclarations de deux variables entières compteur et nb, et d'une variable caractère car, en LDA et en C.

On remarque, dans l'exemple 2.5, que l'ordre dans les déclarations diffère entre le LDA et le C. De plus, en C, les instructions se terminent toutes par un ;.

#### 2.2.2 Affectation de valeur à une variable

Souvent, avant d'utiliser une variable pour la première fois, il faut l'initialiser, c'est-à-dire lui donner une valeur de départ. On effectue pour cela une affectation de variable. La même opération est utilisée pour stocker une valeur dans une variable au cours de l'exécution du programme.

En LDA, l'affectation est représentée par  $\leftarrow$ , qui peut se lire « prend la valeur ». En C, l'opérateur = est utilisé.

<sup>3</sup>La manipulation de chaînes de caractères dans le langage C sera détaillée dans la section 3.3.

<sup>4</sup>En anglais, on utilise un point à la place d'une virgule.

<sup>5</sup>En C, on peut également préciser un mode de stockage de la variable, par exemple pour la forcer à être dans un registre, mais ces notions de programmation avancées dépassent le cadre de ce cours.

Exemple 2.6 :

compteur  $\leftarrow$  5  $car \leftarrow 'u'$ 

 $computer = 5;$  $\text{car} = 'u';$ 

montrent des affectations de la valeur 5 à la variable compteur et de la valeur u (de type caractère) à la variable car de l'exemple 2.5.  $\Diamond$ 

## 2.3 Opérations simples

Nous présentons maintenant les principaux opérateurs permettant d'effectuer des calculs sur les entiers ainsi que l'affichage de messages. Ceci constitue la base nécessaire pour écrire les premiers programmes.

### 2.3.1 Opérateurs arithmétiques

Les opérateurs arithmétiques du tableau 2.2 peuvent être appliqués à des opérandes de type entier, réel ou caractère. Dans ce dernier cas, l'opération travaille sur les codes ASCII et le résultat est le caractère correspondant.

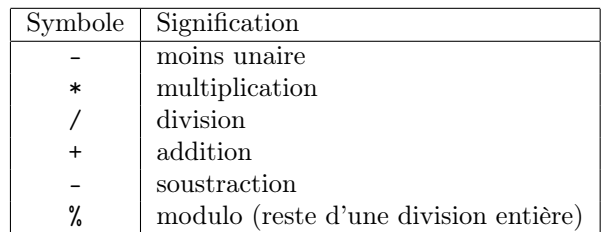

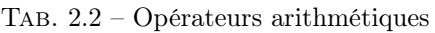

Exemple 2.7 : Les instructions suivantes affectent la valeur 5 à la variable compteur puis le résultat d'un calcul (valant 17) à la variable nb.

compteur  $\leftarrow$  5 nb  $\leftarrow$  compteur \* 3 + 2  $computer = 5;$  $nb =$  compteur  $* 3 + 2;$ 

 $\Diamond$ 

#### 2.3.2 Affichage de messages

En LDA, l'affichage d'un message ne tient pas compte du typage des variables et consiste simplement à écrire à l'écran un texte pouvant combiner des chaînes de caractères et des valeurs de variables :

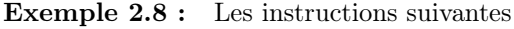

compteur  $\leftarrow$  5 écrire ("La variable compteur vaut " compteur ".") affichent le message :

La variable compteur vaut 5.

Dans le langage C, l'affichage de messages à l'écran se fait en utilisant la fonction printf de la bibliothèque d'entrées/sorties stdio.h (standard input/output), inclue par :

 $\#include$   $\leq$  tdio .h>

La fonction printf est utilisée sous la forme : printf(format, liste de variables);

où format est une chaîne de caractères contenant le message à afficher. Si ce message contient des variables dont il faut afficher la valeur, le format d'affichage de chaque variable est précisé, selon les spécifications décrites dans le tableau 2.3. Lors de l'exécution, les spécifications des formats de variables sont remplacées par leur valeur, et traitées dans l'ordre d'apparition dans le message : la première spécification correspond à la première variable de la liste, la seconde spécification à la seconde variable, et ainsi de suite.

Tab. 2.3 – Spécification des formats d'affichage

| Format | Signification        |
|--------|----------------------|
| γď     | entier décimal       |
| %f     | réel                 |
| %x     | hexadécimal          |
| ‰      | octal                |
| %с     | caractère            |
| %ธ     | chaîne de caractères |

Exemple 2.9 : Les instructions suivantes affectent la valeur 15 à la variable compteur, 9 à la variable nb, puis affichent ces valeurs en décimal, octal et hexadécimal.

```
compteur = 15;
nb = 9;
printf ("En_décimal,_compteur_=\%d,_nb_=\%d\n",compteur,nb);
print f("En\_octal, \_completeur \_\&\_\&\,, nh) = %o \nmid n" , computeur, nb);printf ("En_hexadécimal,_compteur_=\%x,_nb_=\%x\n",compteur,nb);
```
L'affichage à l'écran est alors :

En décimal, compteur= 15, nb = 9 En octal, compteur=  $17$ , nb =  $11$ En hexadécimal, compteur=  $f$ , nb = 9

 $\Diamond$ 

 $\Diamond$ 

## 2.4 Déclaration de fonctions

L'écriture de fonctions permet de réaliser des programmes structurés en les découpant en entités plus petites, donc plus faciles à comprendre, réaliser et vérifier, selon le paradigme « diviser pour régner ».

Une fonction réalise un objectif particulier, en général dépendant de paramètres et retournant une valeur. Elle peut être exécutée plusieurs fois dans un même programme, pour des valeurs de paramètres différentes (et fournit alors les résultats correspondant à ces différentes exécutions).

Lors de l'appel d'une fonction, l'exécution en cours est transférée à la *première instruction* que la fonction appelée comporte, et se termine soit à sa dernière instruction, soit à l'exécution de l'instruction retournant une valeur (retourner en LDA, return en C). L'exécution la fonction appelante reprend alors, en utilisant éventuellement la valeur retournée.

L'exécution d'un programme commence par la première instruction de la fonction principale généralement appelée main dans un programme C. La fonction main retourne un entier au processus appelant.

L'écriture d'une fonction comporte son nom, ses paramètres avec leur type, ainsi que le type de la valeur retournée. La syntaxe utilisée pour la déclaration de fonctions est en LDA :

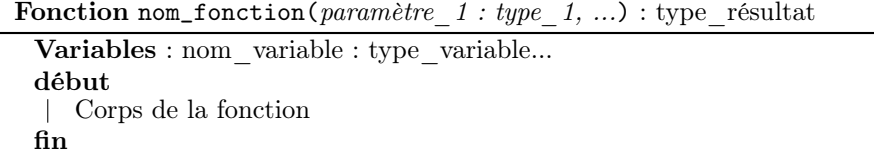

où les variables déclarées sont celles utilisées par la fonction pour réaliser l'objectif souhaité, et le corps de la fonction est l'ensemble des instructions à exécuter.

En C, on déclare dans l'en-tête du programme le schéma de la fonction qui renseigne le compilateur (et le programmeur) sur la manière de l'utiliser. Ensuite, dans le corps du programme, la fonction est explicitée en précisant également les instructions qu'elle exécute :

```
/* en-tête : schéma de la fonction */
type résultat nom fonction (paramètre 1: type 1, ...);
. . .
/* déclaration de la fonction */
type résultat nom fonction (paramètre 1: type 1, ...) {
type variable nom variable;
. . .
/* Corps de la fonction */
}
```
Le corps de la fonction est délimité par des accolades { et }. De manière générale, en C, les accolades délimitent des blocs d'instructions.

Exemple 2.10 : Le programme suivant illustre un programme complet en LDA et en C, avec une fonction principale et une fonction appelée, carre. Cette fonction calcule le carré d'un entier nb passé en paramètre et le retourne à la fonction appelante. Dans la fonction principale, carre est appelée deux fois, avec les valeurs 2 et 5 comme paramètre.

```
Fonction carre(nb : entier) : entier
 Variables : resultat : entier
 début
     /* calcul du carré de nb */
     resultat \leftarrow nb * nb
    retourner (resultat)
 fin
```
Fonction principale

```
Variables : res : entier
début
    /* fonction principale */
    res \leftarrow \text{care}(2)écrire ("Le carré de 2 est " res ".\n\cdot n")
    écrire ("Le carré de 5 est " carre(5) ".\langle n" \ranglefin
```

```
\frac{1}{\sqrt{2}} inclusion des bibliothèques */
\#include < stdio .h>
/* schémas des fonctions */
int carre (int nb);
/* calcul du carré de nb */
int carre (int nb){
     int resultat;
     resultat = nb * nb;return ( result at );}
/* fonction principale */int \text{main}()int res;
     res = carre(2):
     print f("Le, carré, de, 2, est, %d, \n\cdot n", res);print f("Le\_carré\_de\_5\_est\_%d. \n\sqrt{n}, carre (5));
}
```
Le résultat de l'éxécution de ce programme est :

Le carré de 2 est 4. Le carré de 5 est 25.

 $\Diamond$ 

```
Lorsqu'une fonction ne renvoie pas de résultat, son type est void (vide).
```
## 2.5 Instructions conditionnelles

Les instructions conditionnelles permettent de conditionner l'exécution de certaines instructions selon le résultat d'un test. Elles se répartissent en un opérateur de test et des opérateurs de boucle permettant la répétition d'un bloc d'instructions.

#### 2.5.1 Opérateurs booléens et de comparaison

Les *opérateurs booléens* et les *opérateurs de comparaison* permettent de tester si une expression est vraie ou fausse. En LDA, on peut utiliser le type booléen. Par contre, il n'existe pas en C. Les conventions suivantes sont alors utilisées :

– une expression non nulle (c'est-à-dire de valeur différente de 0) est toujours vraie ;

– une expression nulle est toujours fausse.

Les opérateurs booléens et les opérateurs de comparaison sont présentés dans le tableau 2.4. Il faut bien distinguer = qui réalise une affectation et == qui constitue le test d'égalité. En effet, une affectation est une opération qui renvoie systématiquement la valeur affectée.

| LDA     | C            | Signification     |
|---------|--------------|-------------------|
| non     | Ţ            | négation          |
| et      | &&           | et booléen        |
| ou      | l I          | ou booléen        |
| $\,<\,$ | ≺            | inférieur         |
| $\leq$  | $\leq$       | inférieur ou égal |
| $\geq$  | $\mathbf{L}$ | supérieur         |
| $\geq$  | $>=$         | supérieur ou égal |
|         |              | égal              |
|         | $\equiv$     | différent         |

Tab. 2.4 – Opérateurs booléens et de comparaison

#### 2.5.2 Tests

Les instructions de test permettent d'exécuter des instructions différentes selon les valeurs d'une expression conditionnelle.

Le test «  $\sin \ldots \arrows$  ...  $\sin \theta$  ...  $\sin \theta$ 

Cette instruction de test simple suit la structure :

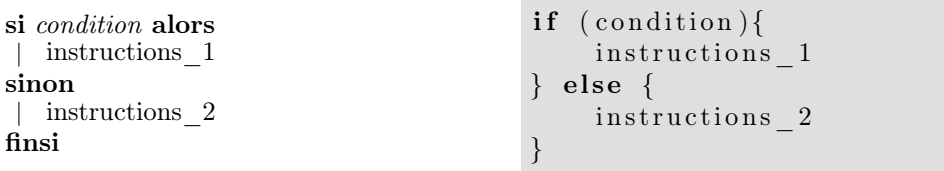

Si la condition est vraie, le bloc d'instructions instructions\_1 est exécuté. Si au contraire elle est fausse, c'est le bloc instructions\_2 qui est exécuté. La partie « sinon » est optionnelle. Si elle n'est pas précisée, dans le cas où la condition est fausse, l'exécution de cette structure se termine immédiatement. De plus, en C, les accolades peuvent être omises lorsque le bloc d'instructions est réduit à un seul élément<sup>6</sup>. Par contre les parenthèses (et) entourant la condition sont obligatoires.

Exemple 2.11 : Soient les instructions suivantes :

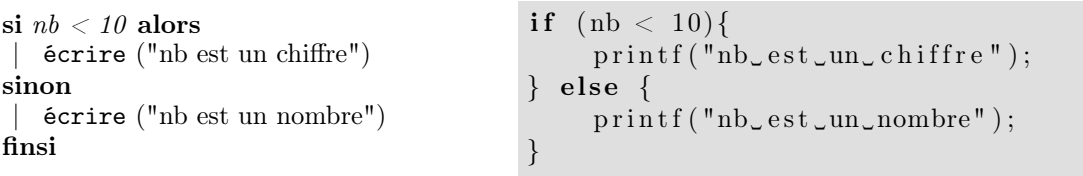

Si la valeur de la variable nb est plus petite que 10, le message « nb est un chiffre » est affiché. Dans le cas contraire, le message est « nb est un nombre ».  $\Diamond$ 

<sup>6</sup>Cette remarque s'applique de manière générale à la plupart des blocs d'instructions.

#### L'énumération de « cas »

Lorsqu'une expression peut prendre plusieurs valeurs, chacune conduisant à l'exécution d'instructions différentes, on utilise une structure « cas » plutôt qu'une série de « si. . . alors. . . sinon. . . » imbriqués.

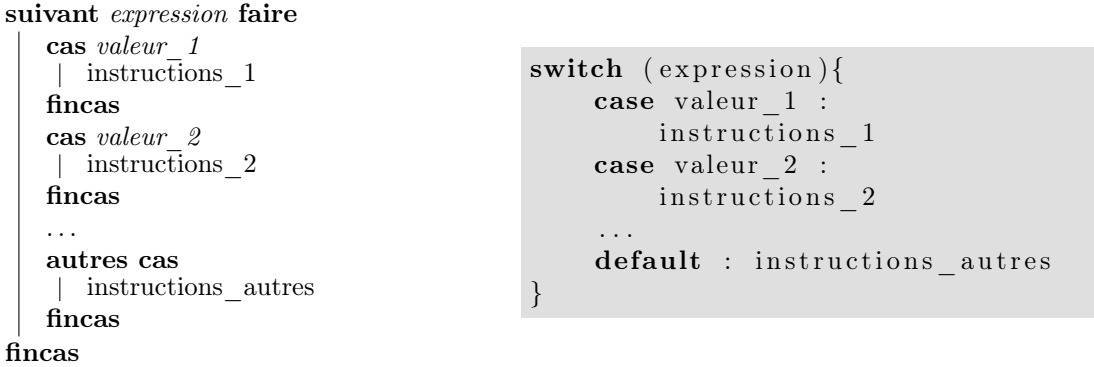

Tout d'abord, l'expression est évaluée. Si sa valeur est valeur\_1, le bloc d'instructions instructions\_1 est exécuté. Sinon, si sa valeur est valeur\_2, le bloc d'instructions instructions\_2 est exécuté. Et ainsi de suite. Enfin, si aucune valeur ne correspond, les instructions par défaut instructions\_autres sont exécutées. Cette clause (autres cas) est optionnelle.

En C, les instructions sont exécutées séquentiellement jusqu'à ce que l'on rencontre une instruction break d'échappement d'un bloc.

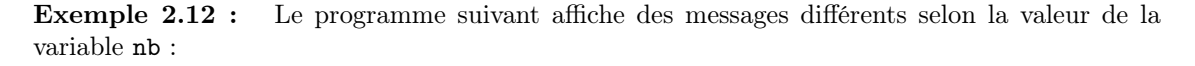

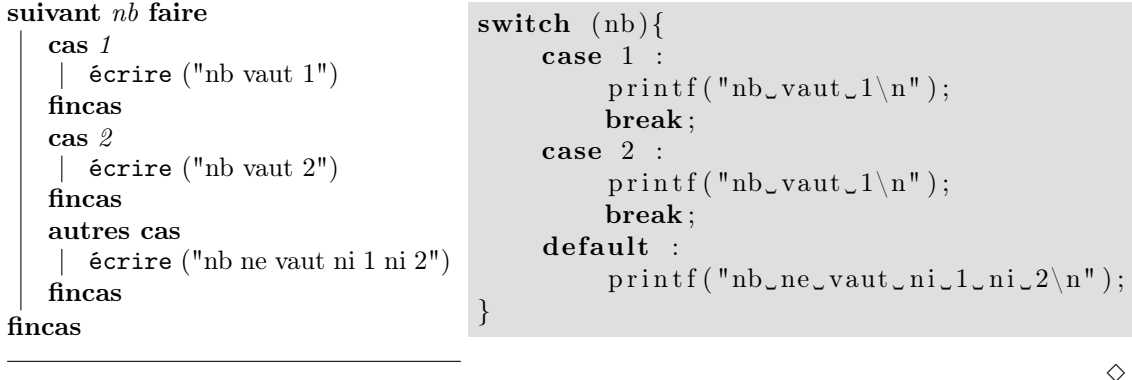

2.5.3 Boucles

Les boucles sont utilisées pour répéter l'exécution les mêmes instructions avec des valeurs différentes de variables.

#### La boucle « tant que »

La structure de boucle « tant que » répète un bloc d'instructions tant qu'une condition est satisfaite. Elle s'écrit de la manière suivante :

tant que condition faire instructions fintq

```
while ( condition){
    instructions
}
```
L'exécution des instructions est effectuée tant que la condition est vraie.

Exemple 2.13 : Le programme suivant affiche la parité des entiers de 1 à 5 :

```
Fonction parite(nb : entier)
 début
    si nb % 2 = 0 alors
     écrire (nb " est pair")
    sinon
     écrire (nb " est impair")
    finsi
 fin
Fonction principale
 Variables : i : entier
 début
    i \leftarrow 1tant que i \leq 5 faire
       parite(i)
       i \leftarrow i+1fintq
 fin
                                       \#include < stdio .h>
                                        /* schémas des fonctions */
                                        void parte(int nb);/* parité d'un nombre */
                                        void parite (int nh) {
                                             if (nb % 2 = 0)
                                                  print f("d\_est\_pair \n m", nb);else print f("d_cest_cimpair\n'\n', nb);}
                                        \int \ln t \, \text{main}()int i;
                                             i = 1:
                                             while (i \leq 5){
                                                  partite (i);i = i + 1;}
                                        }
```
Le résultat de l'exécution est alors :

1 est impair 2 est pair 3 est impair 4 est pair 5 est impair

 $\Diamond$ 

#### La boucle « pour »

La structure de boucle « **pour** » est utilisée pour faire prendre à une variable successivement toutes les valeurs d'un ensemble. Cet ensemble peut être décrit en LDA sous la forme d'une variable ou d'un intervalle de valeurs.

pour variable dans ensemble faire instructions finpour

Les instructions sont exécutées pour toutes les valeurs de la variable dans l'ensemble.

pour variable de min à max faire instructions finpour

Les instructions sont exécutées pour toutes les valeurs de la variable dans l'intervalle allant de la valeur min à la valeur max.

En C, la boucle « pour » est réalisée par l'instruction for, selon la structure :

```
for (initialisation ; condition ; pas){
    instructions;
}
```
L'initialisation permet d'affecter des valeurs initiales à des variables la première fois que l'on entre dans la boucle. Le corps de la boucle, c'est-à-dire les instructions, est exécuté tant que la condition est satisfaite. Enfin le pas indique les nouvelles affectations de variables à réaliser après l'exécution des instructions et avant de tester une nouvelle fois la condition.

Exemple 2.14 : La fonction principale de l'exemple 2.13 peut être écrite avec une boucle « pour » :

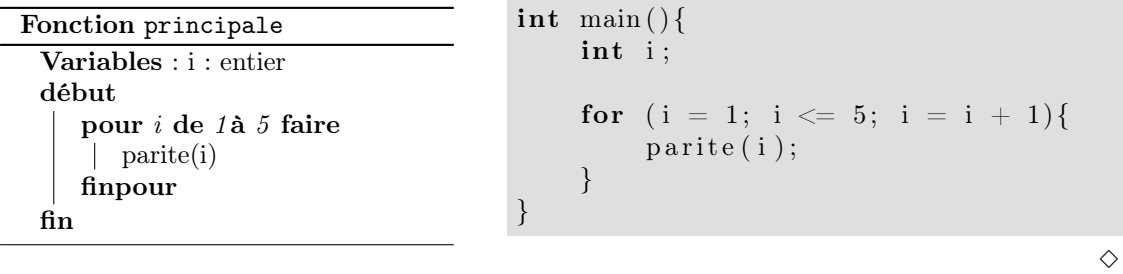

## 2.6 Codage binaire et opérateurs associés

Les différentes variables sont stockées en mémoire comme un ensemble de bits qui sont directement manipulables. Par exemple, un caractère est généralement représenté par un octet, soit 8 bits.

### 2.6.1 Opérations bit à bit

Les *opérations bit à bit* permettent d'effectuer ce genre de manipulation. Elles sont résumées dans le tableau 2.5.

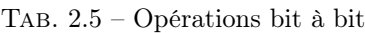

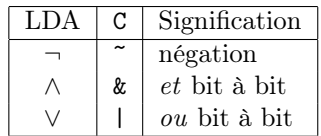

L'opérateur de négation inverse les bits (les 0 sont transformés en 1 et vice-versa). Les opérateurs et et ou travaillent sur les bits de même rang des deux opérandes.

Exemple 2.15 : Soit le programme suivant :

```
Fonction principale
  Variables : nb1, nb2 : entier
 début
     nb1 \leftarrow 3
     nb2 \leftarrow 9écrire (nb1 " et " nb2 " = " (nb1 \wedge nb2))
     écrire (nb1 " ou " nb2 " = " (nb1 \vee nb2))
 fin
```
 $\#include$   $<$  stdio .h>

```
int main(){
    int n b1, n b2;
    nb1 = 3;nb2 = 9;print f("%d_cet\%d_c=\%d\n^n, nb1, nb2, nb1 & nb2);print f("%d_lw_{d_l} = \%d \n^m, nb1, nb2, nb1 | nb2);}
```

```
Le résultat est :
```

```
3 et 9 = 1
3 ou 9 = 11
  En effet :
   0011 0011
   ∧ 1001 ∨ 1001
   \overline{0001} 1011
```
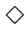

#### 2.6.2 Décalages

Il est également possible de décaler les bits d'une zone mémoire. L'effet dépend bien sûr de la taille de la zone traitée.

L'opérateur décaler\_gauche (x de n bits) décale la valeur binaire de la variable  $x$  de n bits vers la gauche. Les bits sortant de la zone mémoire sont perdus, et des 0 sont ajoutés à droite. En C, ceci s'écrit : x << n.

Exemple 2.16 : Supposons que les entiers sont non signés et codés sur 8 bits.

| $nb1 \leftarrow 5$                                  | $nb1 = 5$ :         |
|-----------------------------------------------------|---------------------|
| $\text{d\texttt{\'e}caler\_gauche}$ (nb1 de 4 bits) | $nb1 = nb1 \ll 4$ : |
| $nb2 \leftarrow 235$                                | $nb2 = 235$ :       |
| décaler_gauche $(hb2 de 2 bits)$                    | $nb2 = nb2 \ll 2$ ; |

Les entiers nb1et nb2 sont représentés en mémoire, avant le décalage par :

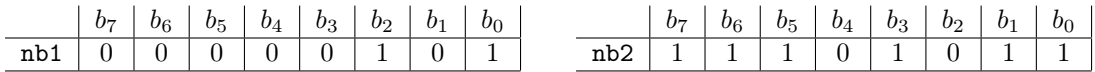

Après les instructions de décalage, ils sont représentés par :

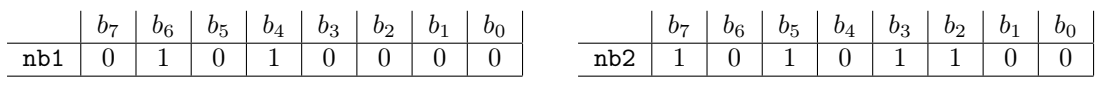

Après ces instructions, nb1 vaut 80 et nb2 vaut 172.  $\Diamond$ 

De manière similaire, l'opérateur décaler\_droite ( $x$  de  $n$  bits) décale la valeur binaire de la variable x de n bits vers la droite<sup>7</sup> . Les bits sortant de la zone mémoire sont perdus, et des 0 sont ajoutés à gauche. En C, ceci s'écrit : x >> n.

Exemple 2.17 : Supposons que les entiers sont non signés et codés sur 8 bits.

| $nb1 \leftarrow 5$                                    | $nb1 = 5$ ;         |
|-------------------------------------------------------|---------------------|
| $d\acute{e}caler_droite$ (nb1 de 4 bits)              | $nb1 = nb1 \gg 4$ ; |
| $nb2 \leftarrow 235$                                  | $nb2 = 235$ ;       |
| $d\acute{e}caler_{\mathcal{A}}$ roite (nb2 de 2 bits) | $nb2 = nb2 > 2$ ;   |

Les entiers nb1et nb2 sont représentés en mémoire, avant le décalage par :

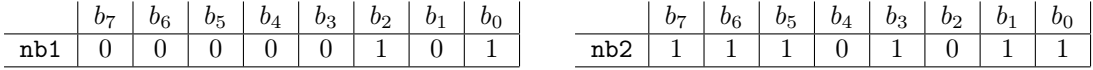

Après les instructions de décalage, ils sont représentés par :

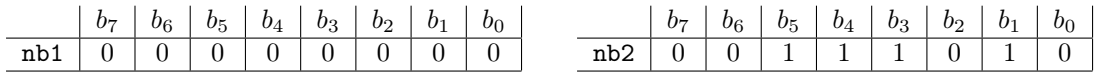

Après ces instructions, nb1 vaut 0 et nb2 vaut 58.  $\Diamond$ 

## 2.7 Le typage

Le typage permet d'associer un type à une variable. Les opérations relatives aux type peuvent alors être appliquées à la variable.

### 2.7.1 Taille d'un type

Lorsqu'une variable est déclarée, la zone mémoire nécessaire au stockage de cette variable est réservée. La taille de cette zone mémoire dépend du type de la variable. En effet, un caractère n'occupe pas la même quantité de mémoire qu'un entier long. Cette taille dépend aussi du système et de la machine sur laquelle le programme est exécuté.

L'opérateur sizeof permet d'obtenir la taille d'un type donné.

#### Exemple 2.18 :

```
print f("tail] \cup d'un\_caractère \cup \mathcal{A}\n \setminus n", size of(char));print f("taille_d'un_entier_c: \mathcal{A}\n'n", \text{size} of (int));
```
affiche la taille d'un caractère puis celle d'un entier.  $\Diamond$ 

<sup>7</sup>Lorsque l'on manipule des valeurs signées, le décalage à droite est arithmétique.

#### 2.7.2 Changement de type (cast)

La conversion de type (encore appelée cast) permet de convertir une valeur d'un type en sa représentation dans un autre type. En C, le typage est explicite et la conversion de type l'est également. Elle s'effectue en faisant précéder la valeur (ou variable) à convertir par le type cible entre parenthèses.

Exemple 2.19 :

```
1 \#include \leq stdio .h>
 2
3 \quad \text{int } \text{ main}()4 char c;
 5 int i;
 6
 7 c = 'a' ;
 8 i = (int) c;
9 printf ("c = \sqrt[6]{c} \n\pi", c);
10 printf ("i = \sqrt{\alpha} \ln", i);
11 }
```
Ce programme commence par déclarer deux variables : c de type caractère (ligne 4) et i de type entier (ligne 5). La variable c est initialisée au caractère a (ligne 7) puis elle est convertie en entier par un cast, ligne 8 pour être stockée dans la variable i. Enfin, les valeurs des deux variables sont affichées. Le résultat est alors :

 $c = a$  $i = 97$ 

On remarque que 97 est le code ASCII du caractère  ${\tt a}.$   $\hfill \diamondsuit$ 

## Chapitre 3

# Pointeurs, chaînes de caractères et tableaux

## 3.1 Les pointeurs

#### 3.1.1 Qu'est-ce qu'un pointeur ?

Un pointeur est une adresse.

Un pointeur fait donc référence à une adresse en mémoire, permettant ainsi de manipuler la mémoire et son contenu.

En C, une variable de type pointeur est déclarée sous la forme suivante : type\_pointé \*nom\_pointeur ;

#### Exemple 3.1 :

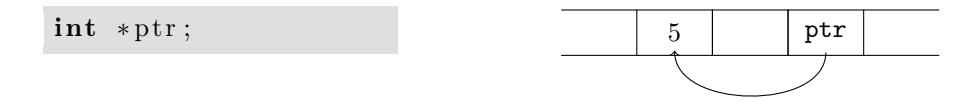

déclare une variable ptr de type pointeur sur un entier. Par conséquent, ptr contient l'adresse d'une zone en mémoire où l'on peut ranger un entier. Le schéma représente la variable ptr pointant sur une zone mémoire contenant l'entier 5.

Pour simplifier le schéma, on préfère souvent utiliser la représentation suivante :

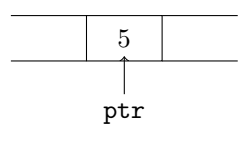

 $\Diamond$ 

#### 3.1.2 Opérateurs sur les pointeurs

La manipulation des pointeurs utilise deux opérateurs principaux : l'opérateur d'adresse et l'opérateur d'indirection (ou de contenu).

#### Adresse

L'opérateur d'adresse & permet d'obtenir l'adresse en mémoire d'une variable. Cette adresse peut en particulier être utilisée lors d'une affectation de pointeur.

Exemple 3.2 :

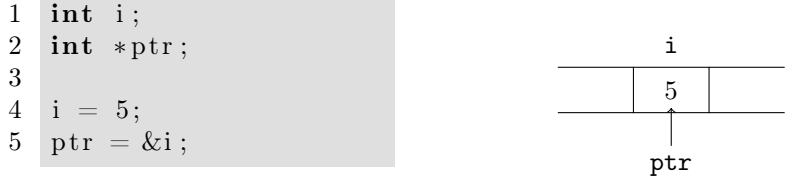

Dans ce programme, on déclare deux variables : i de type entier et ptr de type pointeur sur un entier. Ligne 4, la valeur 5 est affectée à la variable i, et ligne 5, l'adresse de la variable i est affectée à la variable ptr. Ce pointeur pointe donc sur i qui contient la valeur 5.  $\Diamond$ 

#### Indirection (contenu)

L'opérateur d'indirection \* permet d'obtenir le contenu de la mémoire à l'adresse pointée.

#### Exemple 3.3 :

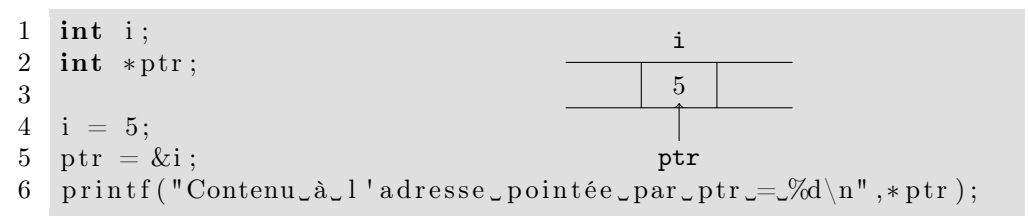

L'affichage ligne 6, permet de récupérer le contenu de la mémoire à l'adresse pointée par ptr, et va donc afficher : Contenu à l'adresse pointée par ptr = 5.  $\Diamond$ 

#### Pointeur nul

Un pointeur dont la valeur n'a pas été affectée est nul. Sa valeur est alors la constante NULL. Aucune opération n'est autorisée sur un pointeur nul, sauf bien sûr l'affectation.

#### 3.1.3 Affectation de pointeur et typage

Un pointeur sur un type donné ne peut pointer que sur une variable de ce type. Par exemple, un pointeur sur un entier ne peut pas pointer sur une variable de type caractère. En effet, le type de la variable permet de déterminer la taille de la zone mémoire à prendre en compte. Lorsque des différences de type sont nécessaires, ce problème est contourné en utilisant à bon escient la conversion explicite de types (cast, voir section 2.7.2).

#### 3.1.4 Allocation et libération de mémoire

Un pointeur peut soit pointer sur une variable déjà déclarée par ailleurs, et par conséquent allouée, soit sur une nouvelle zone mémoire. Il faut alors réserver cette zone mémoire pour éviter qu'elle soit utilisée par d'autres variables et donc modifiée de manière inattendue.

Les fonctions malloc d'allocation de mémoire et free de libération de mémoire sont définies dans la bibliothèque stdlib.h qui est inclue par :

 $\#include$   $\leq$  tdlib.h>

#### Allocation de mémoire

Pour allouer une zone mémoire, on utilise la fonction malloc :

void  $*$  malloc (int taille);

où taille est la taille de la zone mémoire à allouer. Elle dépend du nombre et du type d'éléments que l'on veut ranger à cet emplacement. Il faut donc prévoir une taille suffisante en fonction des besoins d'utilisation. Le pointeur renvoyé est l'adresse de la zone mémoire réservée par la fonction malloc.

```
Exemple 3.4 :
```

```
int *ptr;
ptr = (int * ) malloc (4*sizeof(int) );
```
déclare un pointeur ptr sur des entiers, puis alloue une zone de la taille de 4 entiers. La fonction malloc retournant un pointeur non typé, on utilise une conversion explicite de type (cast, voir section 2.7.2) pour assigner le bon type à la variable ptr.  $\Diamond$ 

#### Libération de mémoire

Lorsqu'une zone mémoire devient inutilisée, il faut la libérer par exemple pour un usage ultérieur. Pour cela, on utilise free(pointeur).

```
Exemple 3.5 :
```

```
\mathbf{int} *ptr;
ptr = (int * ) malloc (4*sizeof(int) );. . .
free (ptr);
```
Lorsque l'on a complètement fini d'utiliser la zone mémoire pointée par  $ptr$ , on la libère.  $\Diamond$ 

#### 3.1.5 Arithmétique des pointeurs

Diverses opérations arithmétiques permettent de manipuler les pointeurs.

#### Incrémentation et décrémentation de pointeur

Les *addition* et *soustraction* d'une valeur entière à un pointeur permettent de se déplacer dans la mémoire. La valeur entière indique le nombre d'éléments (du type pointé) constituant le déplacement.

Exemple 3.6 :

```
1 int i ;
2 int *ptr;3
4 ptr = (char * ) malloc(4 * size of(int));5 for (i=0; i < 4; i++)6 *(ptr+i)=2*i;0 \mid 2 \mid 4 \mid 6ptr
```
Tout d'abord, une zone mémoire pouvant contenir 4 entiers est réservée ligne 4, et son adresse affectée au pointeur ptr. Ensuite, la boucle for permet d'affecter 4 valeurs, une par une, dans cet espace mémoire. L'affectation est réalisée ligne 6. On considère l'adresse mémoire à l'endroit pointé par ptr décalé de i éléments (ptr + i). Son contenu (utilisation de l'opérateur \*) prend comme valeur le double de i. On obtient alors un contenu de mémoire comme représenté sur le schéma.  $\Diamond$ 

#### Comparaison de pointeurs

La comparaison de pointeurs consiste en la comparaison des adresses, en particulier pour vérifier si deux pointeurs pointent sur le même objet ou si un pointeur est nul.

#### Exemple 3.7 :

```
1 int i:
2 int *ptr;3
4 ptr = (char * ) malloc(4 * size of(int);
5 if (\text{ptr} = \text{NULL})6 return ( );
7 for (i=0; i < 4; i++)8 *(ptr+i)=2*i;
```
Ce programme complète celui de l'exemple 3.6 en testant, à la ligne 5, si le pointeur est nul. Ce cas se produit lorsque la fonction malloc a retourné un pointeur nul parce qu'elle n'a pas pu trouver une zone mémoire libre de taille suffisante. La fonction en cours est alors arrétée par un retour à la fonction appelante (ligne 6). Sinon, quand l'allocation s'est bien passée, l'exécution se poursuit avec la boucle for.  $\Diamond$ 

## 3.2 Passage de paramètres

Lors de l'appel d'une fonction, une zone mémoire est réservée pour chaque paramètre de la fonction, et remplie avec les valeurs d'appel.

#### 3.2.1 Passage de paramètres par valeur

Lors de l'appel, lorsqu'une variable est passée en paramètre, une copie est créée, qui correspond au paramètre. Le nom de la variable est local à la fonction à laquelle il appartient, par conséquent une variable x de la fonction appelante n'est pas la même (zone mémoire) que la variable x de la fonction appelée. L'utilisation de noms identiques, dans ce cas, permet seulement au programmeur d'utiliser des variables externes. Si une telle variable est utilisée, toute modification ne porte que sur la copie.

Exemple 3.8 : Soit le programme suivant :

```
1 \#include \leq stdio .h>
2 void change (int i);3
4 void change (int i) {
5 printf ("i = \%d \n\cdot n", i);
6 i = 3;
7 printf ("i = \%d \n\cdot n", i);
8 }
9
```

```
10 int main () {
11 int i:
12 \qquad i = 5:
13 printf ("i=%d\n", i);
14 change (i);
15 printf ("i = \% d \nmid n", i);
16 }
```
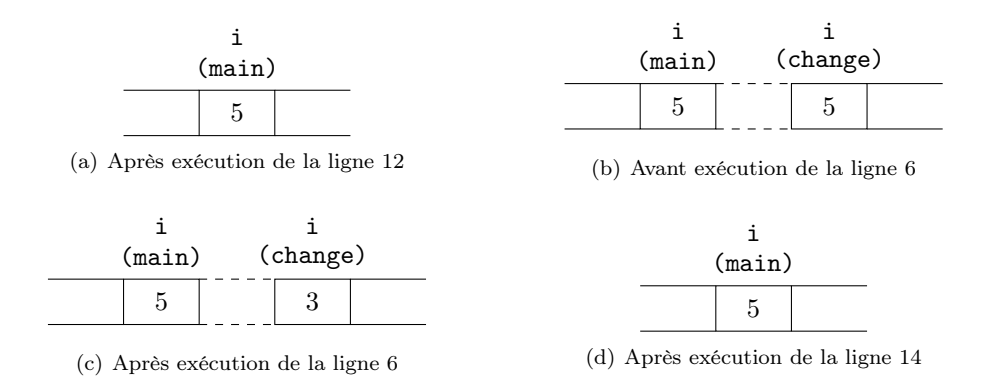

Fig. 3.1 – Passage de paramètre par valeur

Dans la fonction principale, main, est déclarée une variable i, initialisée ligne 12. L'état de la mémoire après l'exécution de cette instruction est décrit dans la figure 3.1(a). Seule la variable i de la fonction main est présente en mémoire et sa valeur est 5. L'instruction ligne 13 affirche i=5. La fonction change est ensuite appelée avec passage de la variable i par valeur. Une copie de la variable est donc créée en mémoire et affectée au paramètre de la fonction change (qui s'appelle également i). L'état de la mémoire est alors comme indiqué dans la figure 3.1(b). L'instruction ligne 5 affiche donc i=5. Puis, la valeur de i est changée ligne 6. Une seule variable i est connue de la fonction change, et c'est par conséquent celle-là qui est modifiée (voir figure 3.1(c)). La ligne 7 affiche alors i=3. À ce moment-là, l'exécution de change est terminée et les variables associées libérées. Alors, après l'exécution de la ligne 14, la mémoire est dans le même état qu'avant cet appel, comme décrit par la figure 3.1(d).  $\Diamond$ 

### 3.2.2 Passage de paramètres par adresse

Lorsque l'on veut pouvoir modifier le contenu d'une variable dans la fonction appelée, on effectue un passage par adresse. Il s'agit non plus de transmettre la valeur de la variable, mais son adresse. Le mécanisme en jeu est le même que précédemment, en ce sens que l'adresse ne sera pas changée. Par contre le contenu de la mémoire à cette adresse peut être modifié.

Exemple 3.9 : Modifions le programme de l'exemple 3.8 pour passer le paramètre i par adresse :

```
1 \#include \ltstdio.h>
2 void change (int * i);3
4 void change ( int ∗ i ) {
5 printf ("i=%d\n",*i);
6 * i = 3;7 printf ("i=%d\n",*i);
8 }
```
9 10 int main () { 11 **int** i:  $12 \quad i = 5$ : 13 printf (" $i = \frac{1}{2}$ d\n", i); 14 change( $&$ i); 15 printf (" $i = \frac{1}{2}$ d\n", i); 16 }

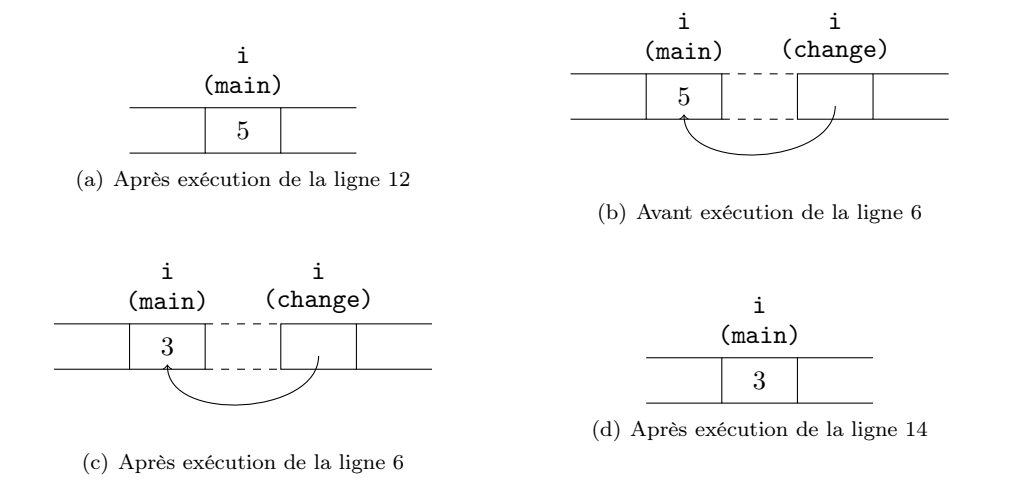

Fig. 3.2 – Passage de paramètre par adresse

Dans la fonction principale, main, est déclarée une variable i, initialisée ligne 12. L'état de la mémoire après l'exécution de cette instruction est décrit dans la figure 3.2(a). Seule la variable i de la fonction main est présente en mémoire et sa valeur est 5. L'instruction ligne 13 affirche i=5. La fonction change est ensuite appelée avec passage de la variable i par adresse. Une variable est donc créée en mémoire et affectée au paramètre de la fonction change, qui s'appelle également i, mais qui est un pointeur sur l'adresse de la variable i de la fonction main. L'état de la mémoire est alors comme indiqué dans la figure 3.2(b). L'instruction ligne 5 affiche donc i=5. Puis, la valeur de l'adresse pointée par i dans la fonction change est modifiée ligne 6 (voir figure 3.2(c)). La ligne 7 affiche alors i=3. À ce moment-là, l'exécution de change est terminée et les variables associées libérées. Alors, après l'exécution de la ligne 14, la mémoire est dans l'état décrit par la figure 3.2(d).  $\diamond$ 

## 3.3 Chaînes de caractères

La manipulation des chaînes de caractères est basée sur l'utilisation de pointeurs.

#### 3.3.1 Déclaration et contenu d'une chaîne de caractères

Une *chaîne de caractères* est désignée en C par un *pointeur sur son premier caractère*. Elle est par conséquent déclarée par :

char \* chaine;

Pour pouvoir l'utiliser, il faut qu'une zone mémoire de taille suffisante ait été réservée au préalable, soit en utilisant la fonction malloc (voir section 3.1.4), soit en initialisant la variable au moment de sa déclaration.

#### Exemple 3.10 :

char \* chaine="Bonjour";

déclare une chaîne de caractères chaîne dans une zone mémoire de la taille pouvant contenir  $\infty$  bonjour.  $\Diamond$ 

Si le pointeur permet de déterminer l'adresse du premier caractère, il faut également qu'un mécanisme permettant de détecter la fin de chaîne soit mis en œuvre. On utilise pour cela un caractère nul (de code ACSII 0, écrit \0). La taille de la zone mémoire doit donc correspondre à la taille maximale de la chaîne plus 1 (pour stocker le caractère nul).

Exemple 3.11 : La représentation en mémoire de l'exemple 3.10 est :

|        | $\Omega$ | n | $\Omega$ | u | r | А. |  |
|--------|----------|---|----------|---|---|----|--|
|        |          |   |          |   |   |    |  |
| chaine |          |   |          |   |   |    |  |

#### 3.3.2 Fonctions manipulant les chaînes de caractères

Plusieurs fonctions prédéfinies permettent de manipuler des chaînes de caractères. Elles sont définies dans la bibliothèque string.h qu'il faut inclure :

```
\#include \leq tring .h>
```
Attention : ces fonctions supposent que les zones mémoire utilisées par les chaînes de caractères manipulées ont été correctement allouées.

#### Copie d'une chaîne de caractères

La fonction strcpy (string copy) permet de copier une chaîne de caractères dans une autre. Son schéma est :

```
char * strcpy (char * chaine1, char * chaine2);
```
Cette fonction copie chaine2 dans chaine1, y compris le caractère nul de fin de chaîne. Elle renvoie chaine1. Cette fonction peut être utilisée avec chaine2 qui est une variable ou une constante de type chaîne de caractères (entre guillemets).

```
Exemple 3.12 :
```
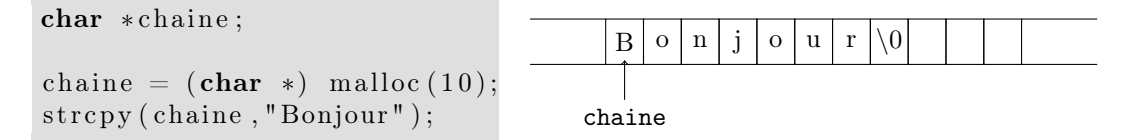

déclare une chaîne de caractères chaine. Ensuite, une zone mémoire pouvant contenir 10 caractères est allouée. Enfin, la chaîne de caractères Bonjour est copiée, d'où le résultat indiqué sur le schéma.

La fonction strncpy :

 $\Diamond$ 

char \*strncpy (char \*chaine1, char \*chaine2, int n);

est similaire à strcpy mais ne copie qu'au plus n caractères. Si la chaîne à copier est plus courte, chaine1 est complétée avec des caractères nuls, si elle est plus longue, seuls n caractères sont copiés, et le caractère nul n'est pas positionné à la fin de chaine1.

#### Concaténation de chaînes de caractères

La fonction strcat (string concatenate) permet de concaténer deux chaînes de caractères, c'est-à-dire mettre une chaîne à la suite de l'autre.

char  $*$  strcat (char  $*$ chaine1, char  $*$ chaine2);

copie chaine2 à la fin de chaine1. Par conséquent, le caractère nul terminant chaine1 est supprimé, les caractères de chaine2 sont copiés dans chaine1 y compris le caractère nul, qui termine ainsi la nouvelle chaîne de caractères chaine1.

De façon similaire, une fonction strncat copie au plus n caractères de chaine2 et termine la nouvelle chaine1 par un caractère nul :

char \*strncat (char \*chaine1, char \*chaine2, int n);

Ces deux fonctions renvoient le pointeur chaine1.

Exemple 3.13 : Soit le programme suivant :

```
1 char *chaine1,*chaine2;
2
3 chaine1 = (char * ) malloc (20);4 chaine2 = (char * ) malloc (10);5 strcpy (chaine1, "Bonjour");
6 strcpy (chaine2, "monsieur");
7 \quad \text{strcat} (\text{chain} 1, \text{chain} 2);
```
Les zones mémoire pour 2 chaînes de caractères chaine1 et chaine2 est allouée aux lignes 3 et 4. En ligne 5, Bonjour est copié danschaine1 et monsieur dans chaine2, ligne 6. La description de la mémoire à ce moment-là est donnée dans la figure3.3(a). Une concaténation est effectuée ligne 7. Les caractères de chaine2 sont copiés dans chaine1 à partir de l'endroit où se trouvait auparavant le caractère nul, comme indiqué dans la figure 3.3(b).

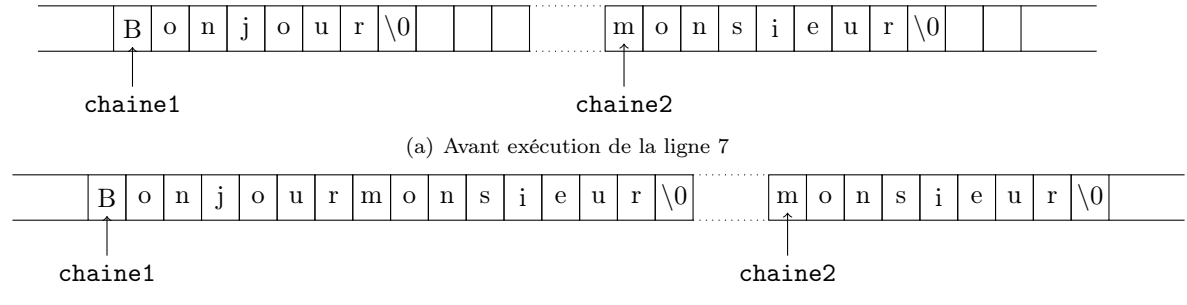

(b) Après exécution de la ligne 7

Fig. 3.3 – Concaténation de chaînes de caractères

#### Longueur d'une chaîne de caractères

La fonction strlen (string length) retourne la longueur d'une chaîne de caractères :

 $\int \int \text{t} \cdot \text{t} \cdot \text{t} \$ 

Le nombre de caractères considéré n'inclut pas le caractère nul, car celui-ci n'est qu'un artifice permettant de trouver la fin de la chaîne.

Exemple 3.14 : La chaîne de caractères chaine1 de l'exemple 3.13 représentée dans la figure  $3.3(a)$  est de longueur 7.

#### Comparaison de chaînes de caractères

La fonction strcmp compare deux chaînes de caractères :

int strcmp ( char \* chaine1, char \* chaine2);

Cette comparaison est effectuée en utilisant l'ordre lexicographique (grosso modo l'ordre du dictionnaire). Les codes ASCII des deux premières lettres sont comparés, s'il sont égaux, on compare ceux des secondes lettres, et ainsi de suite jusqu'à la fin de la plus courte des deux chaînes de caractères. L'entier retourné est :

 $-$  > 0 si chaine1 > chaine2  $- < 0$  si chaine1  $<$  chaine2  $- = 0$  si chaine1 = chaine2

Exemple 3.15 : Soit le programme suivant :

```
\#include \leq tdio .h>
\#include \leq stdlib.h>
\#include \leq tring . h>
int main(){
    char * chaine1, * chaine2;
    /* initialisation des deux chaînes de caractères */
     chaine1 = (char * ) malloc(strlen("bonjour") + 1);
     \text{stropy} (chaine1, "bonjour");
     chaine 2 = (\text{char } *) malloc (strlen ("bonsoir") + 1);
     \text{stropy} (chaine2, "bonsoir");
     /* comparaison des deux chaînes de caractères */
     p^{\text{print}}( "strcmp(chaine1, chaine2)=%d\n", strcmp(chaine1, chaine2));
     print f("strong(chaine2, chaine1)=%d\nu", strcmp(chaine2, chaine1));print f("strong(chainel, chainel)=%d\n' , streamp(chainel, chainel));/* libération de la mémoire */
     free (chain 1);free (chain e2);}
```
Les bibliothèques nécessaires sont incluses au début du programme : stdio.h pour utiliser printf, stdlib.h pour malloc et free, string.h pour strlen, strcpy et strcmp.

La mémoire nécessaire pour stocker les chaînes de caractères est réservée par malloc. On note que la taille réservée est calculée pour être exactement ce dont on a besoin. Pour ce faire, la longueur de la chaîne de caractères à stocker est calculée, à laquelle on ajoute 1 pour pouvoir écrire le caractère nul de fin de chaîne.

L'exécution de ce programme affiche :

```
strcmp(chaine1,chaine2)=-9
strcmp(chaine2,chaine1)=9
strcmp(chaine1,chaine1)=0
```
La chaîne de caractères chaine1 est plus petite que chaine2. En effet, les trois premiers caractères sont identiques, le quatrième est j dans chaine1 qui est plus petit que le quatrième caractère de chaine2, s. Lorsque l'on compare deux chaînes de caractères identiques, comme c'est le cas pour le troisième affichage, le résultat de la comparaison est nul.  $\Diamond$ 

#### 3.3.3 Traitement de chaînes avec l'arithmétique des pointeurs

Le contenu d'une chaîne de caractères peut être directement modifié ou manipulé en utilisant l'arithmétique des pointeurs. Pour cela, on accède aux adresses mémoire des caractères concernés, à l'aide du pointeur de chaîne de caractères et de la position du caractère par rapport au début de chaîne.

Exemple 3.16 : Soit le programme suivant qui affiche un par un les mots d'une phrase :

```
1 \#include \leq tdio .h>
 2 \#include \leq tdlib.h>
3 \#include \leq tring .h>
4
5 int main () {
6 char \astchaine, \astmot1, \astmot2;
7 int i ;
8
9 \frac{1}{\sqrt{2}} /* chaîne de caractères à afficher mot à mot */
10 chaine = (char * ) malloc (100);11 s t r c p y ( chaine , "Un␣programme␣ t rou van t ␣ l e s ␣mots␣d ' une␣ ph ra se " ) ;
12 /* variables repérant le début d'un mot et du mot suivant */
13 \qquad \text{mot1 = chain};
14 \quad \text{mot2 = chain};
15 /* découpage de la chaîne de caractères */
16 while (*\text{mot2} != '\0') {
17 /* la phrase n'est pas terminée */18 /* positionnement au début du nouveau mot */
19 \qquad \qquad \text{mot1} = \text{mot2};
20 /* repérage de la fin du mot */21 for (i = 0;22 * (mot1 + i) != ' \& * (mot1 + i) != ' \0';
23 i ++);
24 /∗ découpage du mot ∗/
25 if (*(\text{mot1} + i) := '\0') {
26 /* la phrase n'est pas terminée */
27 *(\text{mot1} + i) = ' \0';28 \text{mot2} = \text{mot1} + \text{i} + 1;
29 printf (\sqrt[m]{s} \setminus n^m, mot1);
30 *(\text{mot1} + i) = ' \cup';31 } else \frac{1}{*} in de la phrase est atteinte */
32 printf (\sqrt[m]{\text{ss}} \setminus \text{n}^{\text{m}}, mot1);
33 \qquad \qquad \text{mot2} = \text{mot1+i};
34 }
```
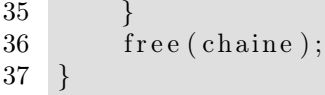

Tout d'abord, la zone mémoire suffisamment grande pour la chaîne de caractères à manipuler est allouée en ligne 10. Puis, ligne 11, la chaîne de caractères est initialisée avec une phrase. Les deux pointeurs mot1 et mot2 pointent sur la même adresse que chaine. Il ne faut pas faire d'allocation pour ces pointeurs car ils contiennent une adresse dans une zone déjà allouée.

Le pointeur mot1 est utilisé pour repérer le début d'un mot, et le pointeur mot2 pointera sur le mot suivant ou sur le caractère nul lorsque la fin de la phrase est atteinte. La boucle while (lignes 16–35) est donc exécutée jusqu'à ce que la fin de la phrase soit atteinte.

Ligne 19, le pointeur mot1 prend l'adresse du début du mot suivant. Puis ce nouveau mot est parcouru par la boucle for (lignes 21–23) depuis sa première lettre jusqu'à la dernière. La dernière lettre est atteinte lorsque le caractère que l'on examine est un espace (auquel cas, il y a séparation d'avec le mot suivant) ou un caractère nul (et la phrase est terminée).

Si la sortie de boucle a eu lieu sur lecture d'un espace, on remplace celui-ci par un caractère nul, ligne 27. Le pointeur sur le mot suivant, mot2 est alors positionné pour pointer sur le caractère d'après (ligne 28). Le mot lu peut être affiché : il commence à l'adresse mot1 et termine au caractère nul qui a remplacé le caractère espace lu. Ligne 30, l'espace est remis dans la chaîne de caractères.

Si la sortie de boucle a eu lieu à la lecture d'un caractère nul, le mot peut être directement affiché (ligne 32). En effet, il commence à l'adresse pointée par mot1 et se termine au caractère nul de fin de phrase.  $\Diamond$ 

## 3.4 Tableaux

Les tableaux permettent de regrouper des éléments d'un même type en une seule structure. Un tableau peut avoir une ou plusieurs dimensions.

La représentation en mémoire d'un tableau est un suite séquentielle d'éléments. En particulier, une chaîne de caractères peut être manipulée avec des pointeurs ou comme un tableau.

#### 3.4.1 Déclaration d'un tableau

La déclaration d'un tableau à une dimension s'écrit : type éléments nom tableau [nombre éléments] ;

La déclaration d'un tableau à deux dimensions s'écrit :

type éléments nom tableau [nombre éléments1] [nombre éléments2] ;

Pour utiliser des tableaux de plus grande dimension, on utilise une déclaration similaire avec autant de nombre\_éléments que nécessaire.

#### Exemple 3.17 :

char tab carac  $[2 0]$ ;

déclare un tableau tab\_carac de 20 caractères. Cette déclaration est équivalent à celle d'une chaîne de caractères de même taille :

char \*tab carac;

tab carac =  $($ char  $*)$  malloc  $( 20 )$ ;

La principale différence entre ces deux déclarations réside dans le mode d'allocation mémoire utilisé. En effet, lors de la déclaration d'un tableau, on effectue une allocation statique car le nombre d'éléments est fixé lors de l'écriture du programme et donc connu au moment de la compilation, tandis qu'en utilisant des pointeurs, l'allocation est *dunamique*. Cette dernière est faite par l'instruction malloc, lors de l'exécution du programme. La taille à allouer peut alors dépendre de valeurs de variables, du résultat d'un calcul, . . .

```
int matrice [5][8];
```
déclare un tableau matrice à deux dimensions, par exemple pour stocker une matrice. Le nombre d'éléments pour chaque dimension est précisé : il s'agit d'une matrice à 5 lignes et 8 colonnes.  $\Diamond$ 

#### 3.4.2 Accès aux éléments d'un tableau

Les éléments d'un tableau peuvent être référencés soit par un indice dans le tableau, soit par un pointeur.

#### Accès par indice

Un tableau peut être considéré comme un ensemble de cases dans lesquelles les éléments sont rangés. L'accès à ces éléments se fait directement en utilisant l'indice de la case dans le tableau. Le premier indice est 0.

#### Exemple 3.18 :

```
int tableau [4], i;
```

```
for (i=0; i<4; i++)tableau[i] = 2*i;
```
déclare un tableau de quatre entiers et une variable entière i. La boucle for initialise les quatre éléments du tableau au double de l'indice où ils se trouvent. Ce programme a le même effet que celui de l'exemple 3.6.  $\Diamond$ 

#### Accès par pointeur

Les éléments d'un tableau étant rangés de manière séquentielle en mémoire, la variable représentant le tableau peut être considérée comme un pointeur sur le premier élément. Par conséquent, les opérations de manipulations de pointeurs s'appliquent également aux tableaux.

```
Exemple 3.19 :
```

```
int tableau [4], i;
for (i=0; i<4; i++)*(\text{tableau}+i) = 2*i;
```
Ce programme est similaire à celui des exemples 3.6 (avec une allocation statique au lieu d'une allocation dynamique) et 3.18.  $\Diamond$ 

## 3.5 Les arguments de main

Le passage de paramètres à la fonction main permet d'utiliser le programme avec des arguments lors de l'appel. Ceci ressemble au passage de paramètres à un script shell. La déclaration de la fonction main a alors la forme :

```
int main ( int argc , char ∗∗ argv ){
. . .
}
```
où les variables argc et argv sont transmises au programme en fonction des arguments fournis par l'utilisateur. L'entier argc (argument count) contient le nombre d'arguments fournis plus un (qui correspond au nom du programme appelé), et argv (argument value) est un tableau de chaînes de caractères contenant les arguments. On note que le principe retenu est similaire à celui du shell avec les variables \$0, \$1, . . .

Exemple 3.20 : Soit le programme suivant contenu dans un fichier monprog.c :

```
\#include \leq tdio .h>
```

```
int main (int argc, char **argv) {
     int i:
      print f('^\text{''} \text{argc} \equiv \% d \cdot n'', \text{argc};
      print f("Programme\_apple1é =_ary [0] = % s \n , argv [0] :for (i=1; i<arg c; i++)\text{print}( "Argument\frac{\%d}{\approx} argv [i] =\frac{\%}{\%}\n \cdot n", i, argv [i];
}
```
Compilons et exécutons ce programme en lui passant 3 arguments, puis analysons l'affichage :

```
$ gcc monprog . c −o monprog
$ . / monprog param1 param2 param3
\arcc = 4Programme appelé = \arg v [0] = ./monprog
Argument 1 = \arg v[i] = \text{param}1Argument 2 = \arg v[i] = \text{param}2Argument 3 = \arg y[i] = \text{param}3
```
Le compteur argc contient la valeur 4 : le programme et les trois arguments. Le premier élément du tableau argv est la référence du programme exécuté, alors que les trois éléments suivants sont les arguments passés par l'utilisateur.  $\Diamond$ 

## Chapitre 4

## Structures

## 4.1 Concept de structure

Les *structures* permettent de regrouper des informations concernant un même objet. Une seule variable, concernant l'objet est alors nécessaire. De plus, cela fait ressortir la logique de regroupement entre les différents éléments de la variable.

Exemple 4.1 : Une date est composée de trois éléments : le jour, le mois et l'année. Plutôt que d'utiliser trois variables a priori indépendantes, on préférera définir une structure date regroupant un entier jour, une chaîne de caractères mois et un entier année.

De même, pour collecter des informations sur une personne, on est amené à définir une structure personne comprenant une chaîne de caractères contenant son nom, une autre chaîne de caractères pour son prenom et une structure date permettant de stocker sa date de naissance,  $\det$  date\_naissance.  $\Diamond$ 

## 4.2 Définition d'une structure

En C, la définition d'une structure utilise le mot-clé struct. Même si l'on peut déclarer directement une variable avec un type structure, il est souvent nécessaire d'utiliser cette structure plusieurs fois au sein d'un même programme. Par conséquent, il est préférable de déclarer un nouveau type, avec typedef, identifiant une structure particulière. La forme générale de la déclaration est alors :

```
typedef struct nom_structure {
    type_1 champ 1;
    type 2 champ 2;
    . . .
```

```
} nom_type_structure ;
```
On constate que deux noms sont précisés dans cette déclaration :

- nom\_structure permet d'identifier la structure. Il doit être utilisé avec le mot-clé struct ;
- nom\_type\_structure est le type de structure défini par typedef. Il constitue un raccourci pour struct nom\_structure.

Les différents éléments composant une structure sont appelés des champs.

Exemple 4.2 : Déclarons les types des structures présentées dans l'exemple 4.1. Pour cela, nous définissons une structure de nom DATE, associée au nouveau type date et une structure de nom PERSONNE associée au nouveau type personne. On note que la structure PERSONNE comporte un champ de type date.

```
typedef struct DATE{
   int jour;
   char \text{mois} [10];
   int annee ;
\} date:
typedef struct PERSONNE{
   char nom [30]:
   char prenom [30];
    date date naissance;
} pe r sonne ;
```
De manière générale, l'instruction typedef permet de définir un nouveau type, et pas seulement une structure.

## 4.3 Utilisation des structures

Une fois une structure définie, elle peut être utilisée pour typer des variables (voir section 4.3) et pour accéder à ses champs (voir section 4.3.2).

#### 4.3.1 Déclaration de variables

La déclaration d'une variable de type structure est similaire à celle d'une variable d'un type de base. Des pointeurs sur des structures peuvent également être déclarés.

Exemple 4.3 : Les lignes suivantes déclarent une variable quelquun de type personne et un pointeur quelquunptr sur une structure de type personne.

```
personne quelquun;
personne * quelquunptr;
```
#### 4.3.2 Accès aux champs d'une structure

Il est nécessaire de pouvoir accéder aux champs d'une structure pour leur attribuer une valeur ou tester leur valeur. On accède à un champ nom\_champ d'une structure nom\_structure par :

nom\_structure . nom\_champ

Lorsque l'on manipule un pointeur sur une structure, nom\_structure\_ptr, il est également possible d'accéder à un champ nom\_champ à l'aide de l'une des deux méthodes d'adressage suivantes (la seconde est un raccourci équivalent à la première) :

```
(∗ nom_structure_ptr ) . nom_champ
nom_structureptr−>nom_champ
```
Exemple 4.4 : Le programme suivant complète les déclarations de structures et de variables des exemples 4.2 et 4.3 :

```
1 \#include \langlestdio.h>
2 \#include \leq tring .h>
3
```
 $\Diamond$ 

 $\Diamond$ 

```
4 typedef struct DATE{
5 int jour;
6 char mois [10]:
7 int annee ;
8 } date;
9
10 typedef struct PERSONNE{
11 char nom [30];
12 char prenom [30];
13 date date naissance;
14 } personne;
15
16 int main () {
17 personne quelquun;
18 personne *quelquunptr;
19
20 strcpy (quelquun .nom, "Dupont");
21 strcpy (quelquun . prenom, "Jean");
22 quelquun . date naissance . jour = 12;
23 strcpy (quelquun . date naissance . mois , " janvier " );
24 quelquun . date naissance . annee = 1995;
25 quelquunptr = \&quelquun;
26 printf (\frac{9}{8}, \frac{9}{8}, est \ln 6, le \frac{9}{8}d, \frac{9}{8}, \frac{9}{8}d, \ln",
27 quelquunptr->prenom,
28 quelquunptr−>nom,
29 (quelquunptr->date_naissance).jour,
30 ( quelquunptr ->date_naissance ). mois,
31 ( quelquunptr ->date_naissance ). annee ) ;
32 }
```
Tout d'abord, lignes 1–2, sont incluses les bibliothèques permettant d'utiliser les fonctions printf et strcpy. Les types définissant les structures date et personne sont définis aux lignes 4–8 et 10–14, respectivement.

Dans la fonction principale main sont d'abord déclarées deux variables, l'une étant une structure de type personne (ligne 17), et l'autre (ligne 18) un pointeur sur une structure de ce type. Les champs de la variable quelquun sont peuplés par des valeurs aux lignes 20–24. On remarque l'utilisation des structures imbriquées pour la date de naissance : quelquun.date\_naissance.annee représente le champ annee du champ date naissance de la variable quuelquun.

En ligne 25, on établit le lien entre les deux variables : quelquunptr pointe sur quelquun. L'affichage réalisé aux lignes 26–31 illustre l'utilisation combinée de pointeurs et de champs de structures.

Lorsque l'on exécute ce programme, on obtient l'affichage suivant :

Jean Dupont est né le 12 janvier 1995.

 $\Diamond$ 

## 4.4 Listes chaînées

L'utilisation de structures permet de construire des listes chaînées d'éléments d'un même type, par exemple pour représenter un ensemble. Pour cela, la structure comporte non seulement les champs détaillant ses différents composants, mais aussi un champ contenant un pointeur sur une structure identique, qui permet de référencer l'élément suivant dans la liste. Un pointeur sur le premier élément, appelé tête de liste, permet de référencer le début de la liste. Le dernier élément de la liste n'ayant pas d'élément suivant, le champ référençant ce dernier a la valeur NULL.

Exemple 4.5 : Le programme suivant construit une liste de trois éléments de type personne, puis affiche leurs caractéristiques.

```
1 \#include \leq stdio .h>
2 \#include \leq tring .h>
3 \#include <stdlib.h>
4
5 \frac{4}{2} /* définition des structures */
6 typedef struct DATE{
7 int jour;
8 char mois [10];
9 int annee ;
10 } da te ;
11
12 typedef struct PERSONNE{
13 char nom [30];
14 char prenom [30];
15 date date naissance;
16 struct PERSONNE *suivant;
17 } personne, *personneptr;
18
19 /\ast schémas des fonctions */
20 personneptr peuple_personne ( char *nom, char *prenom,
21 int jour, char *mois, int annee);
22 void affiche personne ( personneptr quelquunptr );
23 void liberer liste (personneptr tete);
24
25 \times remplissage d'une structure personne */
26 personneptr peuple_personne ( char *nom, char *prenom,
27 int jour , char *mois, int annee){
28 personneptr quelquunptr;
29
30 /* réservation de la place mémoire pour la structure */
31 quelquunptr = (personneptr) malloc (size of (personne));
32 /∗ c o p i e du nom e t du prénom ∗/
33 strcpy (quelquunptr->nom, nom);
34 strcpy (quelquunptr->prenom, prenom);
35 /* remplissage de la date de naissance */
36 ( quelquunptr \rightarrow date naissance ) . jour = jour;
37 strcpy ((quelquunptr->date_naissance). mois, mois);
38 (quelquunptr->date_naissance). annee = annee ;
39 \t\t\t /* your l'instant on ne connait pas le suivant */40 quelquunptr\rightarrowsuivant = NULL;
41 \rightarrow /* on renvoie la structure remplie */
42 return (quelquunptr);
43 }
44
45 /* affichage d'une structure personne */
46 void affiche personne (personneptr quelquunptr) {
47 printf (\sqrt[10]{6}s \sqrt[6]{8}s est \ln 6 le \sqrt[6]{6}d\sqrt[6]{8} \sqrt[6]{6}.
48 quelquunp tr−>prenom ,
```

```
49 quelquunptr−>nom,
50 (quelquunptr\rightarrowdate naissance). jour ,
51 (quelquunptr->date_naissance). mois,
52 (quelquunptr->date_naissance). annee);
53 }
54
55 /* libération de la mémoire utilisée par une liste de personnes */
56 void liberer liste (personneptr tete)\{57 personneptr quelquunptr;
58
59 while ( tete != NULL) {
60 quelquunptr = tete;
61 \frac{1}{\sqrt{2}} la tête sera bientôt l'élément suivant */
62 tete = tete->suivant;
63 \frac{1}{2} /* on libère l'élément courant */
64 free (quelquunptr);
65 }
66 }
67
68 /* fonction principale */69 int main () {
70 personneptr quelquunptr, tete;
71
72 /* création d'un premier élément de la liste */
73 tete = peuple_personne ("Dupont", "Jean", 12, "janvier", 1995);
74 /* création d'un second élément */
75 quelquunptr = peuple_personne ("Martin", "Pierre", 5, "novembre", 1989);
76 /* enchainement des 2 éléments avec insertion en tête de liste */
77 quelquunptr\rightarrowsuivant = tete;
78 tete = quelquunptr;
79 /* création d'un troisième élément */
80 quelquunptr = peuple personne (" Dubois", "Paul" , 22 , "août" , 1991 );
81 /* enchainement avec insertion en tête de liste */
82 quelquunptr\rightarrowsuivant = tete;
83 tete = quelquunptr;
84 /∗ affichage des éléments de la liste, à partir de la tête */
85 for (quelquunptr = tete ;
86 quelquunptr != NULL ;
87 quelquunptr = quelquunptr ->suivant )
88 affiche personne ( quelquunp tr );
89 /* libération de la liste */90 liberer liste(tete);
91 }
```
Dans ce programme, on inclut également la bibliothèque stdlib.h qui permet d'utiliser la fonction malloc. La structure personne de l'exemple 4.4 est complétée à la ligne 16 en ajoutant un pointeur sur l'élément suivant dans la liste. Le nouveau type personneptr permet d'utiliser directement un pointeur sur une structure personne.

Décrivons le fonctionnement de ce programme. Deux pointeurs sur des structures de type personne sont utilisés : tete qui représente la tête de liste, et quelquunptr qui permet de référencer une structure en cours de traitement. La fonction peuple\_personne crée une structure puis peuple ses champs avec les données passées en paramètre. Elle reprend les mêmes principes de renseignement des champs que dans l'exemple 4.4. On remarque qu'il est nécessaire de réserver l'emplacement mémoire pour stocker la structure (ligne 31). De plus, lorsque l'on crée une nouvelle structure, on ne connait pas l'élément suivant dans la liste, par conséquent c'est le pointeur nul (ligne 40). La fonction revoie, ligne 42, un pointeur sur la structure allouée et remplie.

La fonction principale crée, lignes 73 et 75, deux structures de type personne, la première pointée par tete et la seconde par quelquunptr. La représentation de la mémoire est indiquée dans la figure 4.1(a). L'enchaînement entre les éléments de la liste est ensuite effectué en insérant la structure pointée par quelquunptr en tête de liste (lignes 77–78), correspondant au schéma de la figure 4.1(b). Les mêmes opérations sont effectuées pour insérer une troisième personne dans la liste (lignes 80–83). On obtient alors le schéma complet de la mémoire présenté dans la figure  $4.1(c)$ .

La boucle for aux lignes 85–88 affiche les éléments de la liste un par un, en commençant par l'élément de tête. Enfin, la fonction liberer\_liste permet de libérer la mémoire occupée par les structures qui avaient été allouées ligne 31.

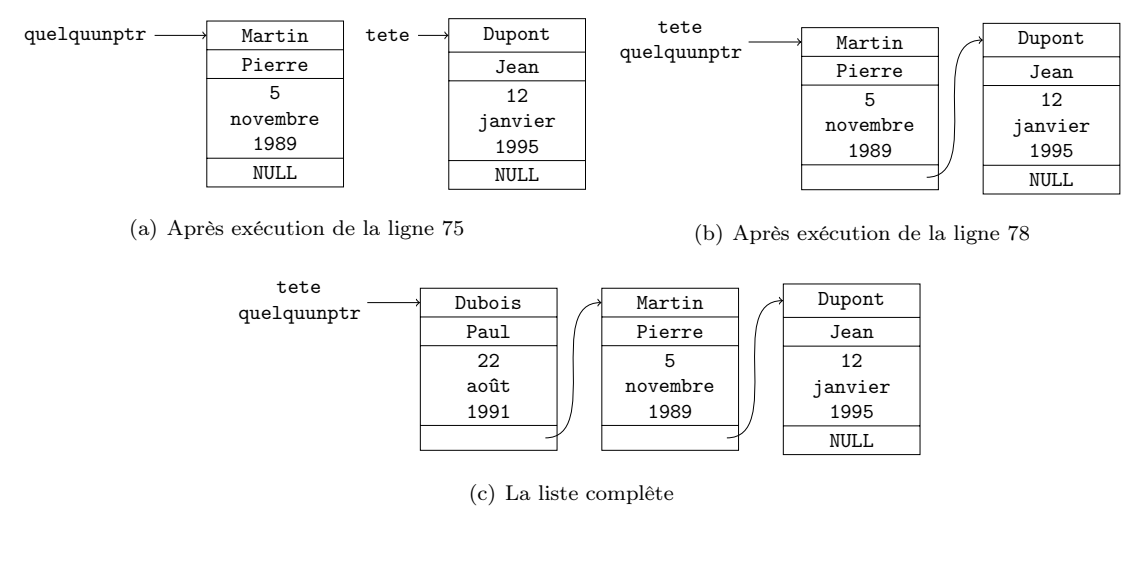

Fig. 4.1 – Construction d'une liste chaînée

L'exécution de ce programme affiche :

Paul Dubois est né le 22 août 1991. Pierre Martin est né le 5 novembre 1989. Jean Dupont est né le 12 janvier 1995.

 $\Diamond$ 

## Chapitre 5

## Manipulation de fichiers

Ce chapitre est consacré aux principales fonctions d'entrées/sorties que l'on peut utiliser dans un programme C. Celles-ci font partie de la bibliothèque stdio.h.

## 5.1 Ouverture et fermeture d'un fichier

#### 5.1.1 Descripteur de fichier

Dans un programme C, on accède à un fichier via son *descripteur*. C'est une structure contenant tous les renseignements nécessaires pour gérer l'accès au fichier par le programme. Un descripteur de fichier a le type FILE, défini dans la bibliothèque stdio.h. Les fonctions de manipulation des fichiers n'utilisent pas directement cette structure, mais un pointeur sur une telle structure.

#### 5.1.2 Fichiers particuliers

Les entrées/sorties standards sont gérées comme des fichiers. Les descripteurs qui leur sont associés sont :

- entrée standard : stdin (standard input)
- sortie standard : stdout (standard output)
- sortie erreur standard : stderr (standard error )

#### 5.1.3 Ouverture d'un fichier

Avant de pouvoir travailler sur un fichier, il faut l'ouvrir avec la fonction fopen. Cette opération crée et remplit la structure descripteur de fichier. Sa syntaxe est la suivante :

FILE \*fopen ( char \*nom fichier , char \*mode ) ;

Les paramètres de la fonction sont le nom du fichier sur disque, nom\_fichier, avec éventuellement son chemin d'accès, ainsi qu'un mode d'ouverture. Les différents modes sont indiqués dans le tableau 5.1.

| $\parallel$ Mode $\parallel$ Description                                   |
|----------------------------------------------------------------------------|
| Ouverture en lecture d'un fichier existant                                 |
| Ouverture en écriture d'un fichier. S'il existe, il est détruit.           |
| Ouverture pour écriture en fin de fichier. S'il n'existe pas, il est créé. |

Tab. 5.1 – Modes d'ouverture d'un fichier

Si l'ouverture du fichier réussit, la fonction fopen renvoie un pointeur sur la structure FILE associée. Dans le cas contraire, elle renvoie un pointeur nul.

#### 5.1.4 Fermeture d'un fichier

Lorsque l'on a fini d'utiliser un fichier, on le *ferme* à l'aide de la fonction fclose :

```
\text{int } f c l o s e (FILE * f i c h i e r );
```
La fonction fclose renvoie 0 en cas de succès de la fermeture et -1 en cas d'erreur.

Même si la fin d'un processus ferme tous les fichiers ouverts, il vaut mieux les fermer explicitement dès qu'on n'en a plus besoin, pour éviter des modifications malencontreuses.

Exemple 5.1 : Le programme suivant ouvre un fichier de nom toto en lecture, teste le résultat de la fonction d'ouverture du fichier et affiche le message idoine, puis ferme le fichier.

```
\#include \leq \pm dio .h>
```

```
\text{int } \text{main}()FILE ∗fich;
      \text{fich} = \text{fopen}(" \text{toto}", "r");
      if (fich = NULL)print f("Error\_de\_fopen \n\mid n");
            return (1);}
      print f("L'ouverture_s's' est \phi in \pmb{\quad} pass \acute{\text{e}}(\textbf{n});
      fclose(fich);}
```
Si le fichier n'existe pas, l'ouverture en lecture ne peut avoir lieu, et le message Erreur de for est donc affiché.  $\Diamond$ 

### 5.2 Lecture/écriture binaire

Les lecture et écriture dans un fichier peuvent s'effectuer soit sur un nombre de données précisé, soit selon un format. Dans le premier cas, on parle de lecture/écriture binaire.

#### 5.2.1 Écriture binaire

L'écriture binaire s'effectue à l'aide de la fonction fwrite :

size t f write ( void \* ptr, size t taille, size t nb elements, FILE \* fichier);

Cette fonction écrit dans le fichier au plus nb\_elements de longueur taille octets contenus dans la zone mémoire pointée par ptr. Elle retourne le nombre d'éléments effectivement écrits.

Exemple 5.2 : Le programme suivant ouvre un fichier toto en écriture et y écrit 5 caractères contenus dans la chaîne de caractères Bonjour.

```
\#include <stdio.h>
\#include \leq tring .h>
int main () {
     FILE ∗ f i c h ;
```

```
int nb ;
char buf [20];
\text{fich} = \text{fopen}(" \text{toto}", "w");
if (fich = NULL)print f("Error\_de\_fopen\n");
    return (1);}
/* L'ouverture s'est bien passée */
/* mise en place dans buf de la chaîne à écrire */
\text{stropy}(\text{buf},\text{``Bonjour''});/* écriture de 5 caractères de buf */
nb = fwrite(buf, sizeof(char), 5, fich);print f("Nb\_de\_caractères\_écrits...\%d\n^n, nb);fclose(fich);
```
L'exécution de ce programme conduit d'une part à l'affichage de :

Nb de caractères écrits : 5

et d'autre part, à l'écriture du fichier toto qui contient alors :

Bonjo

}

c'est-à-dire les cinq premiers caractères de la chaîne Bonjour.  $\diamond$ 

#### 5.2.2 Lecture binaire

La lecture binaire est similaire à l'écriture binaire. Elle utilise la fonction fread :

size t fread ( void \*ptr, size t taille, size t nb elements, FILE \*fichier);

Cette fonction lit dans le fichier au plus nb\_elements de longueur taille octets et les place dans la zone mémoire pointée par ptr. Elle retourne le nombre d'éléments effectivement lus.

Exemple 5.3 : Le programme suivant ouvre un fichier toto en lecture et y écrit au plus 10 caractères qu'elle place dans une zone pointée par buf.

```
\#include <stdio.h>
```

```
int main () {
     FILE * fich;int nb;
      char buf [20];
      \text{fich} = \text{fopen}(" \text{toto}", "r" );if (fich = NULL)print f("Error\_de\_fopen \n\mid n");
            return (1);}
      \bigg(\nmid k \text{ L'} \text{ouverture } s \text{ 'est } \text{ bien } \text{pass\'ee } *\bigg)/* lecture de 10 caractères dans buf */
      nb = \text{fred}(\text{buf},\text{sizeof}(\text{char}),10,\text{fich});print f("Nb\_de\_caractères\_lus\_:\mathcal{A}\n<sup>'</sup>,nb);
      print f("Chain c\_lue \dots \%s \n\cdot n", but);
```
 $fclose(fich);$ 

}

Si le fichier de nom toto est celui écrit par l'exemple 5.2, l'exécution de ce programme affiche :

Nb de caractères lus : 5 Chaîne lue : Bonjo

Par conséquent, bien que l'instruction fread doive lire 10 caractères, elle n'a pu en lire que 5.  $\Diamond$ 

#### 5.2.3 Fin de fichier

La fonction feof (end of file) permet de tester si la fin du fichier est atteinte, par exemple suite à plusieurs lectures :

```
int fe of (FILE *fichier);
```
Elle renvoie un entier positif si la fin de fichier est atteinte ;

Exemple 5.4 : Le programme suivant est similaire à celui de l'exemple 5.3, mais lit les caractères deux par deux.

```
\#include \leq tdio .h>
int main () {
     FILE ∗fich;
     int nb:
     char buf [20];
      \text{fich} = \text{fopen}(" \text{toto}", "r" );if (fich = NULL)print f("Error\_de\_fopen \n\mid n");
           return (1);}
      \sqrt{\ast L' \text{ouverture s'est bien passée} \ast /while (! \text{feof} (\text{fich}))/* la fin du fichier n'est pas atteinte */
           /* lecture de 2 caractères dans buf */
           nb = \text{fred}(\text{buf},\text{sizeof}(\text{char}),2,\text{fich});print f("Nb\_de\_caractères\_lus\_:\sqrt{d} \n\in", nb);print f("Chain e\_lue \dots \%s \n\cdot n", buf);}
      print f("Fin\_du\_fichier. \n\cdot n");
      fclose(fich);}
```
Si le fichier de nom toto est celui écrit par l'exemple 5.2, l'exécution de ce programme affiche :

```
Nb de caractères lus : 2
Chaîne lue : Bo
Nb de caractères lus : 2
Chaîne lue : nj
Nb de caractères lus : 1
Chaîne lue : oj
Fin du fichier.
```
On remarque que la dernière lecture n'a lu qu'un seul caractère, mais que la chaîne oj est affichée. En effet, le second caractère dans buf était j, et il n'a pas été écrasé par un caractère de fin de chaîne.  $\Diamond$ 

## 5.3 Lecture/écriture d'une chaîne de caractères

Il est possible d'accéder directement à la lecture ou l'écriture d'une chaîne de caractères.

#### 5.3.1 Lecture d'une chaîne de caractères

La fonction fgets permet de lire une chaîne de caractères dans un fichier :

```
char * fgets (char *ptr, int n, FILE * fichier);
```
Elle lit depuis le fichier une chaîne d'au plus n caractères et la place dans la zone mémoire pointée par ptr. La lecture s'arrête lorsque la fin du fichier est atteinte où que l'on rencontre un retour à la ligne \n. La valeur retournée est la chaîne elle-même ou NULL en cas de fin de fichier ou d'erreur.

### 5.3.2 Écriture d'une chaîne de caractères

La fonction fputs permet d'écrire une chaîne de caractères dans un fichier :

char  $*$  fputs (char  $*$ ptr, FILE  $*$  fichier);

Elle écrit dans le fichier la chaîne de caractères pointée par ptr. La valeur retournée est le dernier caractère écrit ou NULL en cas d'erreur.

Exemple 5.5 : Le programme suivant affiche la chaîne de caractères Coucou.

```
\#include < stdio .h>
int main () {
    fputs ("Coucou\n", stdout);
}
```
 $\Diamond$ 

## 5.4 Lecture/écriture formatée

Les lectures et écritures formatées travaillent selon un format identique à celui utilisé par printf (voir section 2.3.2).

### 5.4.1 Écriture formatée

L'écriture formatée est réalisée par la fonction fprintf :

```
int fprintf (FILE *fichier, char *format, liste variables);
```
Elle se comporte de manière identique à printf, et écrit dans le fichier passé en paramètre.

#### 5.4.2 Lecture formatée

L'écriture formatée est similaire :

```
int fscanf (FILE *fichier, char *format, liste adresses variables);
```
On remarque que les variables *doivent être passées par adresse*. La fonction scanf lit sur l'entrée standard.

Exemple 5.6 : Le programme suivant demande à l'utilisateur d'entrer un entier et une chaîne de caractères, puis les affiche.

```
\#include < stdio .h>
int main () {
      int i ;
      char buf [20];
      printf ("Entrer_un_entier_puis_un_mot_:_");
      \operatorname{scanf} (\sqrt[m]{d\sqrt[6]{s}}", \xii, buf);
      print f("Vous_avez_entr\'{e}_: \%d_et\%s\n'n", i, but);}
```
 $\Diamond$ 

# Index

#include, 6 affectation, 9 affichage, 10 printf, 11, 45 bibliothèque, 4 stdio.h, 11, 40 stdlib.h, 22 string.h, 27 blocs d'instructions, 6, 12 boucle, 15, 16 for, 16 while, 15 break, 15 chaînes de caractères, 9, 26 caractère de fin, 27 manipulation, 27 strcat, 28 strcmp, 29 strcpy, 27 strlen, 29 strncat, 28 strncpy, 27 commentaires, 5 compilation, 4 constantes, 8 entrée standard, 40 scanf, 45 stdin, 40 fichier, 40 écriture, 41, 44, 45 fclose, 41 feof, 43 fermeture, 41 fgets, 44 FILE  $*, 40$ fin de fichier, 43 fopen, 40 fprintf, 45 fputs, 44 fread, 42 fscanf, 45

fwrite, 41 lecture, 42, 44, 45 ouverture, 40 fonction, 6 appelante, 12 corps, 12 principale, 12 schéma, 12 indentation, 6 main, 6, 12, 33 argc, 33 argv, 33 mémoire allocation, 22 free, 22 libération, 22 malloc, 22, 27 opérateurs arithmétiques, 10 bit à bit, 17 décalage de bits, 18 passage de paramètre par adresse, 25 par valeur, 24 pointeur, 21 adresse, 21 contenu, 22 indirection, 22 nul, 22 NULL, 22 return, 12 sortie erreur standard, 40 stderr, 40 sortie standard, 40 printf, 11, 45 stdout, 40 structure, 34 champs, 34, 35 tableaux, 31

tests, 14 égalité, 14 case, 15 if,  $14$ switch, 15 types, 7 cast, 20 char, 7 conversion, 20 double, 8 float, 8 int, 7 long, 7 short, 7 sizeof, 19 taille, 19 typedef, 34 unsigned, 7 void, 13

variables, 6